Министерство образования и науки Республики Татарстан Государственное автономное профессиональное образовательное учреждение «Сабинский аграрный колледж»

Ł

## ФОНД ОЦЕНОЧНЫХ СРЕДСТВ

ОП.10 Численные методы

# ОСНОВНОЙ ПРОФЕССИОНАЛЬНОЙ ОБРАЗОВАТЕЛЬНОЙ ПРОГРАММЫ ПОДГОТОВКИ СПЕЦИАЛИСТОВ СРЕДНЕГО ЗВЕНА ПО СПЕЦИАЛЬНОСТИ

09.02.07 Информационные системы и программирование Квалификация: Специалист по информационным системам Фонд оценочных средств рассмотрен и одобрен пикловой комиссией Программирования

едатель ЦК  $\frac{20}{\sqrt{2}}$ 

**УТВЕРЖДАЮ** Заместитель директора по ТО <del>ГА</del>ПОУ «Сабинский аграрный колледж»  $\sim$  Ибрагимов Р.М. 20

ФОНД ОЦЕНОЧНЫХ СРЕДСТВ учебной дисциплины ОП.10 Численные методы для специальности: 09.02.07 Информационные системы и программирование, квалификация: Программист

Фонд оценочных средств разработан на основе образования Федерального государственного образовательного стандарта по специальности среднего профессионального образования 09.02.07 Информационные системы и программирование, утвержденным приказом Министерства образования и науки РФ 09 декабря 2016 № 1548, зарегистрированным в Министерстве юстиции Российской Федерации 26 декабря 2016 года, регистрационный № 44978, входящим в укрупнённую группу ТОП-50 09.00.00 Информатика и вычислительная техника.

Разработчик: Мусин Б.Р., преподаватель ГАПОУ «Сабинский аграрный колледж»

# **Содержание**

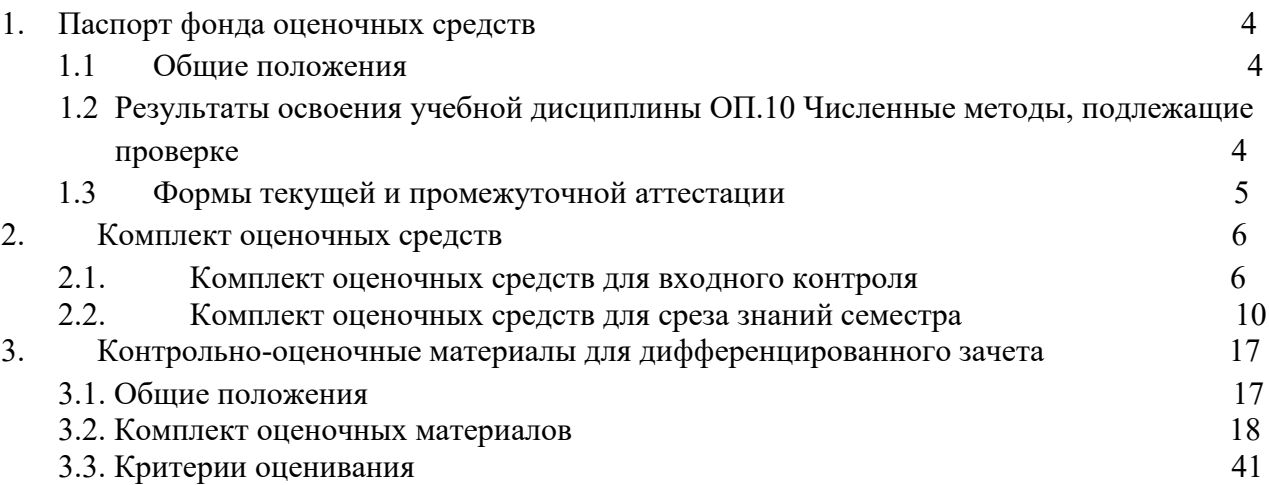

## 1. Паспорт комплекта оценочных средств

#### $1.1.$ Обшие положения

Фонд оценочных средств (ФОС) предназначен для контроля и оценки образовательных достижений обучающихся, освоивших программу учебной дисциплины ОП.10 Численные метолы.

ФОС включает контрольные материалы для проведения текущего контроля и промежуточной аттестации в форме дифференцированного зачета

ФОС разработан на основе ФГОС образовательной программы по специальности 09.02.07 Информационные системы и программирование, квалификация: Программист

#### $1.2.$ Результаты освоения учебной дисциплины ОП.10 Численные методы, подлежащие проверке

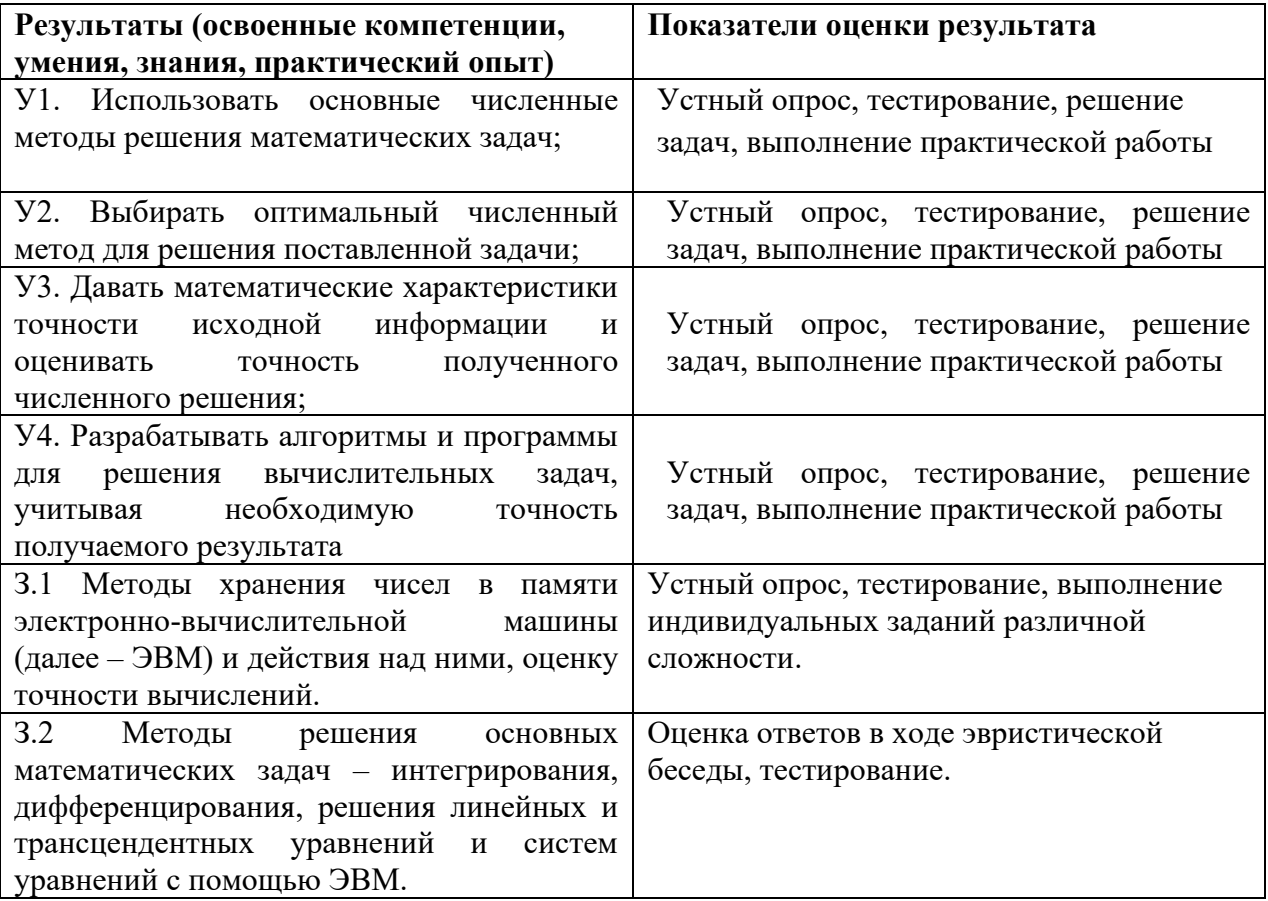

В результате освоения учебной дисциплины обучающийся должен овладевать следующими общими компетенциями (ОК) и профессиональными компетенциями (ПК):

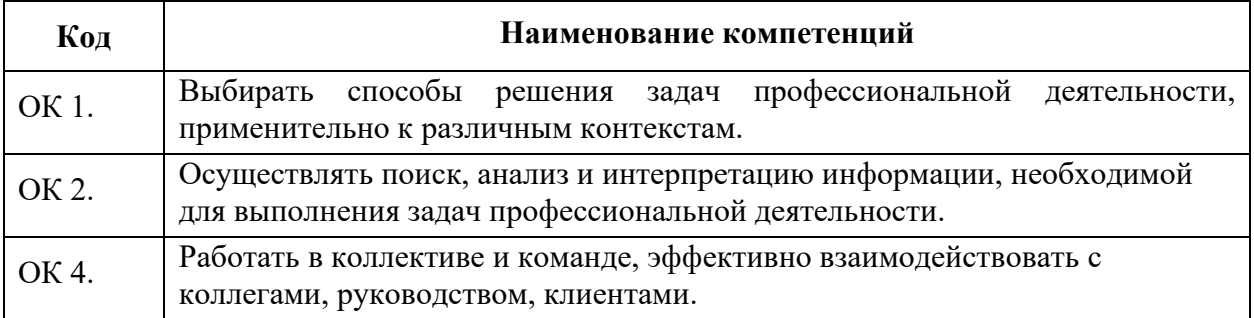

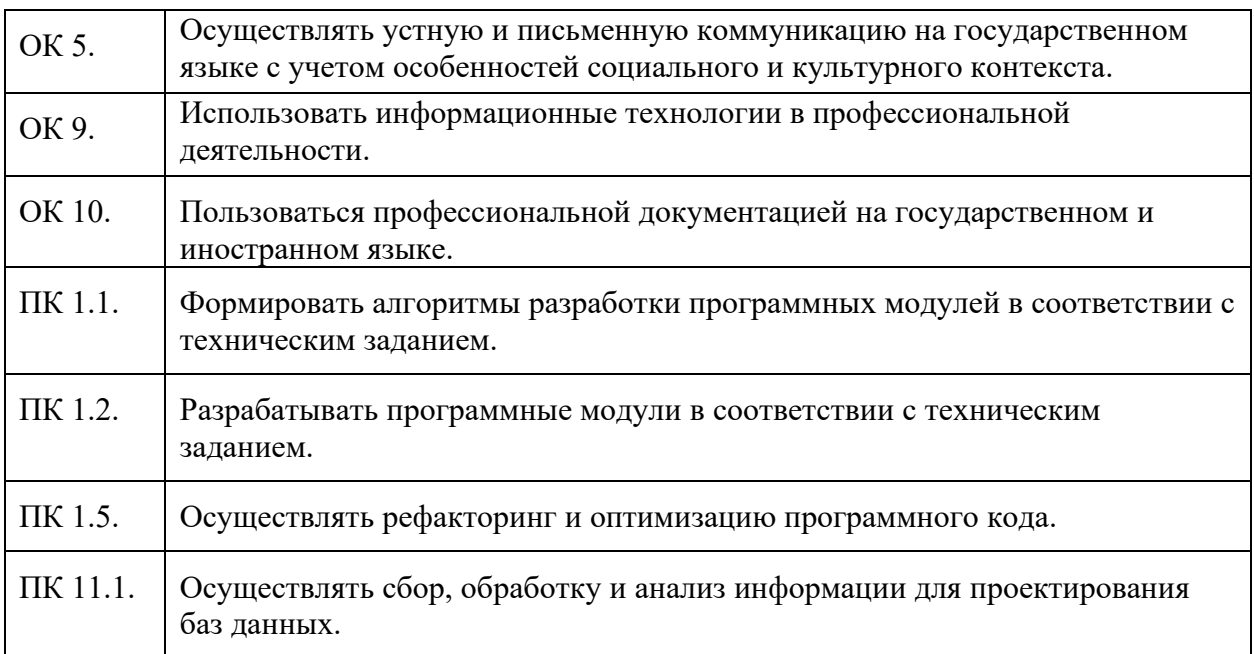

# **1.3. Формы текущей и промежуточной аттестации**

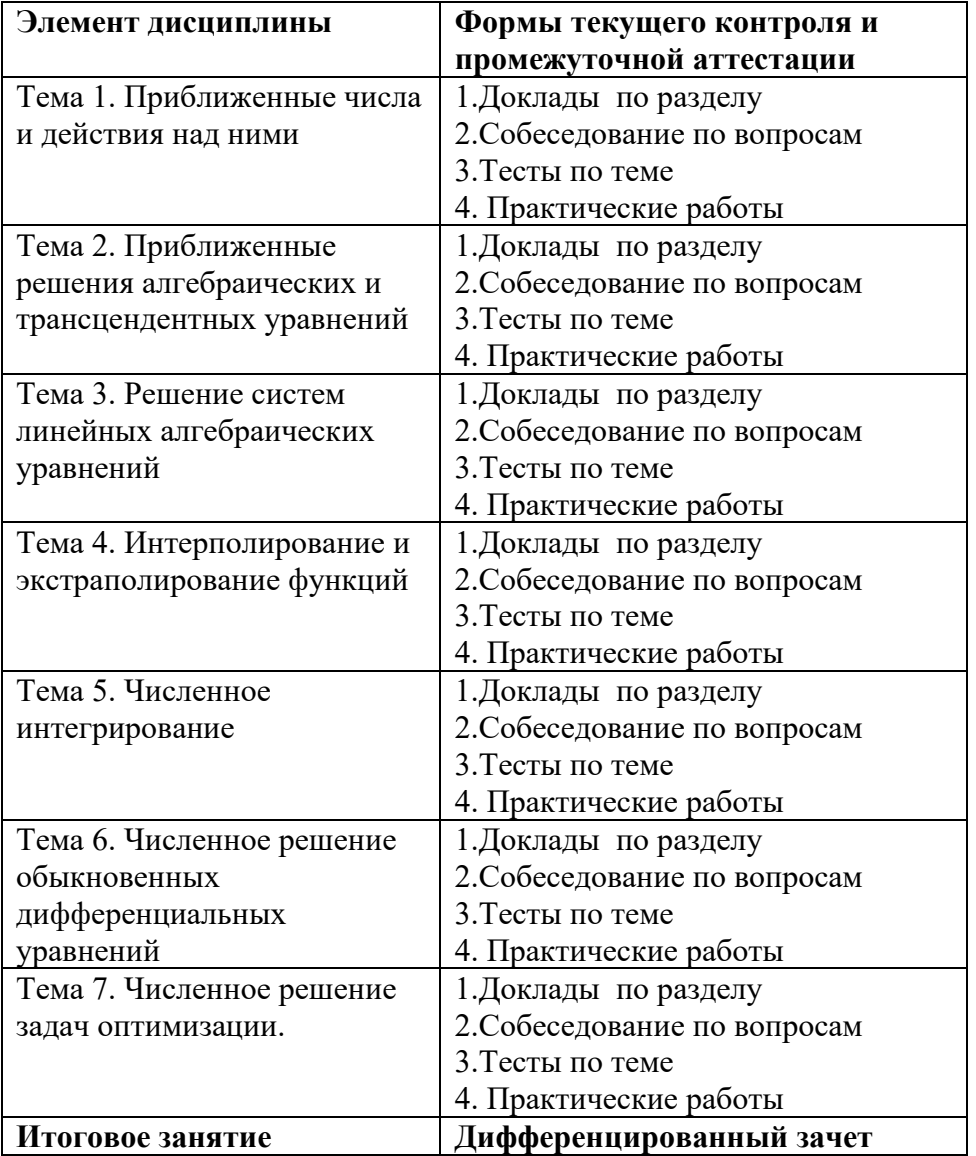

## 2. Комплект оценочных средств

#### $2.1.$ Комплект оценочных средств для входного контроля. Задания для входного контроля.

Задание 1.

Проверяемые результаты обучения: сформированность представлений о математических понятиях, умение выполнять элементарные действия над основными математическими объектами, знание методов решения стандартных задач.

2pynna

\n2pynna

\n2pynma

\n3. Определитель матрицы

\n
$$
A = \begin{pmatrix} 2 & -4 & -2 \\ 3 & -1 & 4 \\ 0 & 1 & 2 \end{pmatrix}
$$
\n2. Echin Marphithi

\n
$$
A = \begin{pmatrix} 1 & 2 \\ -4 & 2 \\ 0 & 1 \end{pmatrix} \begin{pmatrix} 5 \\ 1 \\ 2 \end{pmatrix} \begin{pmatrix} 5 \\ 1 \\ 2 \end{pmatrix} \begin{pmatrix} -2 & 1 \\ 3 & -2 \\ 2 & 0 \end{pmatrix}
$$
\n3. Oпределитель матрины

\n
$$
A = \begin{pmatrix} 7 & 4 \\ -18 & 10 \\ 4 & 1 \end{pmatrix} \begin{pmatrix} 7 & 4 \\ -18 & 10 \\ 6 \end{pmatrix} \begin{pmatrix} -1 & 4 \\ -6 & 2 \\ 4 & 3 \end{pmatrix} \begin{pmatrix} -7 & -4 \\ 18 & -10 \\ -4 & -3 \end{pmatrix}
$$
\n3. Oпределитель матрины

\n
$$
A = \begin{pmatrix} 2 & 0 \\ 3 & -4 \end{pmatrix}
$$
\n4. Echin nonments. Mестsainm *g* be ctpoku (Ibsa croofnja) квадратной матрицы, то

\n
$$
m = 0
$$
\n2. 4. 1

\n
$$
m = 0
$$
\n3. 6

\n
$$
m = 0
$$
\n4. 2

\n
$$
m = 0
$$
\n5. 6

\n
$$
m = 1
$$
\n6

\n
$$
m = 1
$$
\n7

\n
$$
m = 1
$$
\n8

\n
$$
m = 1
$$
\n9

\n
$$
m = 2
$$
\n10

\n
$$
m = 1
$$
\n11

\n
$$
m = 2
$$
\n2

- б) поменяет знак;
- в) станет равным нулю;
- г) увеличится в два раза.
- 5. Если матрица системы *п* уравнений квадратная и ее определитель не равен нулю, то система
	- а) не имеет решений;
	- б) имеет единственное решение;
	- в) имеет ровно n решений;
	- г) имеет бесконечно много решений.
- 
- $\begin{cases} x + 2y = 2 \\ 3x 4y = 7 \end{cases}$ по правилу Крамера находят следующие 6. При решении системы определители:
	- $\Delta = \begin{vmatrix} 1 & 2 \\ 3 & -4 \end{vmatrix}, \Delta_1 = \begin{vmatrix} 2 & 7 \\ 3 & -4 \end{vmatrix}, \Delta_2 = \begin{vmatrix} 1 & 2 \\ 2 & 7 \end{vmatrix}$  $\overline{a}$  $\Delta = \begin{vmatrix} 1 & 2 \\ 3 & -4 \end{vmatrix}, \Delta_1 = \begin{vmatrix} 2 & 2 \\ 7 & -4 \end{vmatrix}, \Delta_2 = \begin{vmatrix} 1 & 2 \\ 3 & 7 \end{vmatrix}$  $\sigma$  $\Delta = \begin{vmatrix} 1 & 2 \\ 3 & -4 \end{vmatrix}, \ \Delta_1 = \begin{vmatrix} 1 & 2 \\ 3 & 7 \end{vmatrix}, \ \Delta_2 = \begin{vmatrix} 2 & 2 \\ 7 & -4 \end{vmatrix}$  $\Delta = \begin{vmatrix} 1 & 2 \\ 3 & 4 \end{vmatrix}, \Delta_1 = \begin{vmatrix} 2 & 2 \\ 7 & 4 \end{vmatrix}, \Delta_2 = \begin{vmatrix} 1 & 2 \\ 3 & 7 \end{vmatrix}$  $\Gamma$ )

7. Найти значение производной функции  $y = \cos x - x^2$  в точке  $x_0 = \frac{\pi}{2}$ . a)  $y' = \pi - 1$ ; 6)  $y' = 1 - \pi$ ; a)  $y' = 1 + \pi$ ; r)  $y' = -1 - \pi$ 8. Найти производную сложной функции  $y = (3+2x)^2$ <br>a)  $y' = (3+2x)^2$ , 6)  $y' = 9 + 12x + 4x^2$ , b)  $y' = 12 + 8x$ , r)  $y' = 2 \cdot 2 \cdot (3 + 2x)$ 

$$
\int\limits_{0}^{b} f(x)dx = F(b) - F(a)
$$

справедлива, если

9. Формула Ньютона-Лейбница а a)  $F'(x) = f(x)$ b)  $F(x)$  – непрерывна на [a; b];  $F'(x) = f(x)$ <br>c)  $f(x)$  – непрерывна на [a; b];  $F'(x) = f(x)$  $F(x) = \int_{a}^{x} f(t) dt$  $\mathbf{d}$ 

10. Bhчислить 
$$
\int_{1}^{2} (3x^2 + 8) dx
$$
  
a) 31; (5) 33; (6) 15; (7) 17.

11. Укажите верную формулу нахождения площади для плоской фигуры, представленной на рисунке:

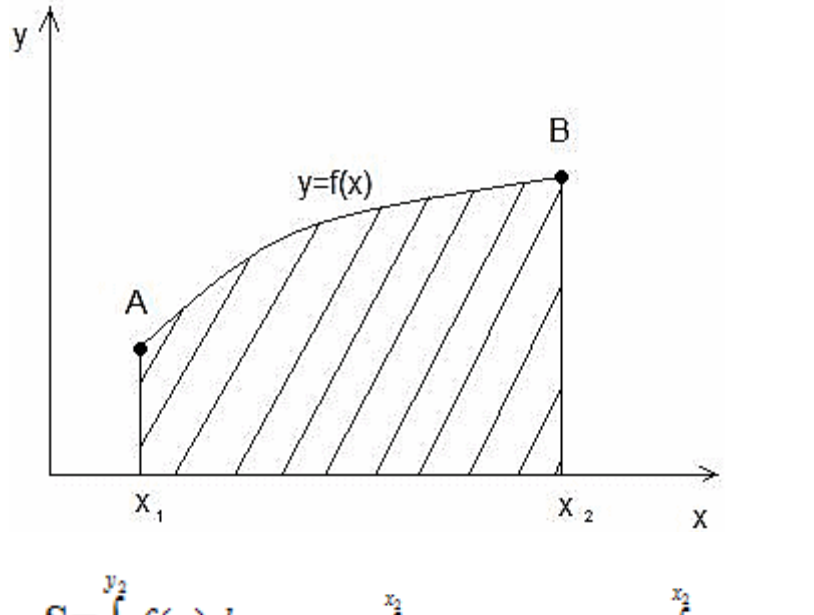

$$
S = \int_{y_1}^{x_2} f(y) dy \qquad S = \int_{x_1}^{x_2} f(x) dx \qquad S = \int_{x_1}^{x_2} (f_2(x) - f_1(x)) dx \qquad S = \frac{1}{2} \int_{x_1}^{x_2} \rho^2 d\varphi
$$

12. Объем тел вращения вычисляется по формуле

a) 
$$
V = \int_a^b f^2(x) dx
$$
 6)  $V = \int_a^b f(x) dx$  b)  $V = \int_a^b f^3(x) dx$  r)  $V = \int f(x) dx$ 

## *Вариант 2*

1. Для матрицы 1 −2 3 4 −1 −7  $6 \t2 \t -2$ ) указать сумму элементов, расположенных на

побочной диагонали:

a) 0; 6) 8;   
\n
$$
\begin{pmatrix}\n1 & -1 \\
5 & -1 \\
3 & -7\n\end{pmatrix} + 5\n\begin{pmatrix}\n-1 & -5 \\
-7 & -1 \\
2 & -3\n\end{pmatrix}
$$

2. Выполнить действие  $\left( \begin{array}{ccc} 2 & -7 \end{array} \right)$  , результат которого равен: а) ( 0 −6 −2 −2  $5 -10$  $\vert$ ; 6)  $\vert$ 6 25  $-30 -6$ 11 22  $\vert$ ; B)  $\vert$ −4 26 5 6 13 10  $\vert ; \quad \Gamma \$  $-4$   $-26$  $-30 -6$ 13 −22 ).

3. Определитель матрицы равен: а) 4; б) -4; в) 5; г)-3.

- 4. Если в квадратной матрице сложить некоторую строку, умноженной на число α, с какой-то другой, то определитель.:
	- а) не изменится;
	- б) поменяет знак;
	- в) станет равным нулю;
	- г) умножится на число α.

5. При решении системы по правилу Крамера используют формулы

$$
x_i = \frac{\Delta}{\Delta_i}, \quad \delta = \Delta_i \cdot \Delta, \quad x_i = \frac{\Delta_i}{\Delta}, \quad x_i = \frac{\Delta_i}{\Delta}, \quad \delta = \Delta - \Delta_i
$$

- 6. Система линейных алгебраических уравнений совместна тогда и только тогда, когла
	- а) определитель основной матрицы равен рангу её ступенчатой матрицы;
	- б) коэффициент основной матрицы равен рангу её квадратной матрицы;
	- в) ранг основной матрицы равен рангу её расширенной матрицы;
	- г) решение основной матрицы равен рангу основной матрицы;
- 7. Найти значение производной функции  $y = x^2 + \sin x$  в точке  $x_0 = \pi$ .

**a)** 
$$
y' = \pi^2 - 1;
$$
 **6)**  $y' = 2\pi + 1;$  **b)**  $y' = 2\pi - 1;$  **c)**  $y' = 2\pi$ 

8. Найдите производную сложной функции y=sin2x:

 $\ln x dx$ .

 $6)1$ 

- a) y' = cos2x, 6) y' = 2cosx sinx, b) y' = 2cos<sup>2</sup>x -2sin<sup>2</sup>x, r) y' = 2cos2x.
- 9. Выберите среди приведенных выражений не верно написанное свойство определенного интеграла, если  $f(x)$  и  $g(x)$  – интегрируемы на [a; b], [a; c], [c; b] k=const.

a) 
$$
\int_{a}^{b} f(x)dx = \int_{b}^{a} \frac{1}{f(x)}dx
$$
  
\nb)  $a$   
\nc)  $f(x)dx = k \int_{a}^{b} f(x)dx$   
\nd)  $f(x)dx = \int_{a}^{b} f(x)dx + \int_{a}^{b} g(x)dx$   
\ne)  $f(x)dx = -\int_{b}^{a} f(x)dx$ 

10. Вычислить

a)  $\frac{1}{e} - 1$ 

$$
B)^{\frac{1}{-}} + 1 \qquad \Gamma \, e - 1
$$

11. Укажите верную формулу нахождения площади для плоской фигуры, представленной на рисунке:

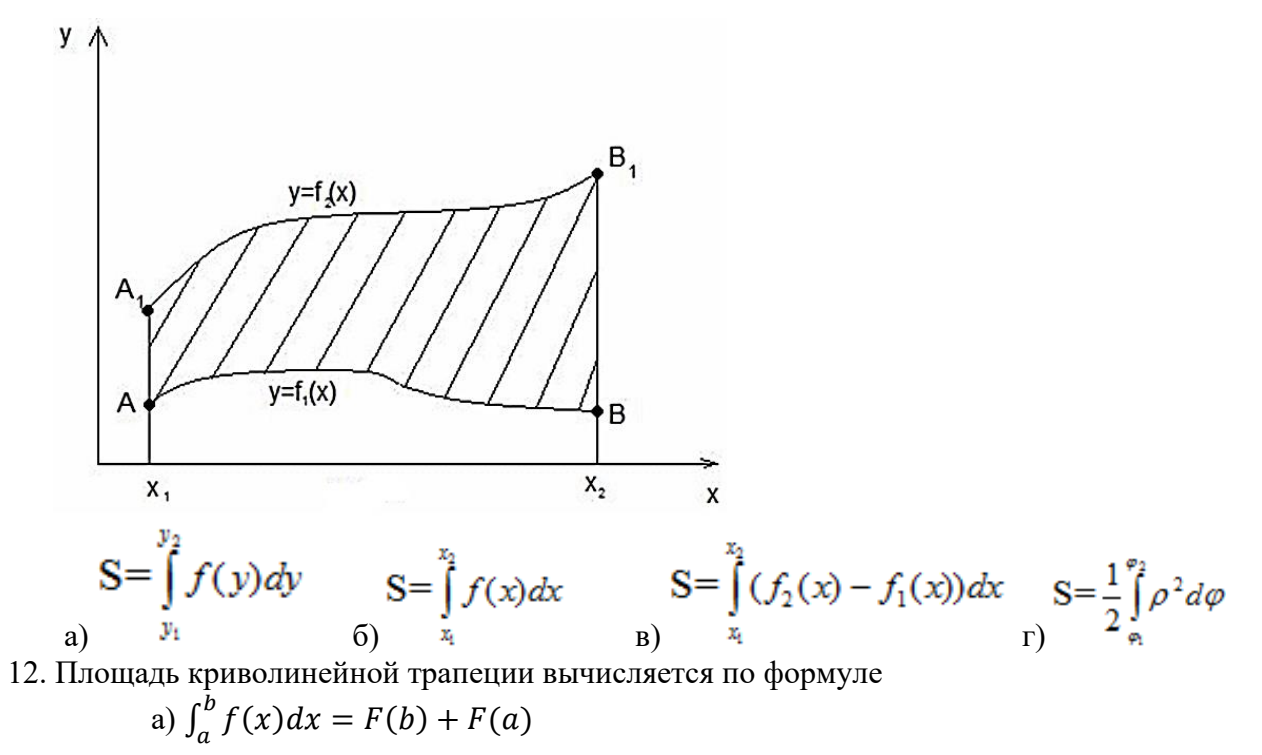

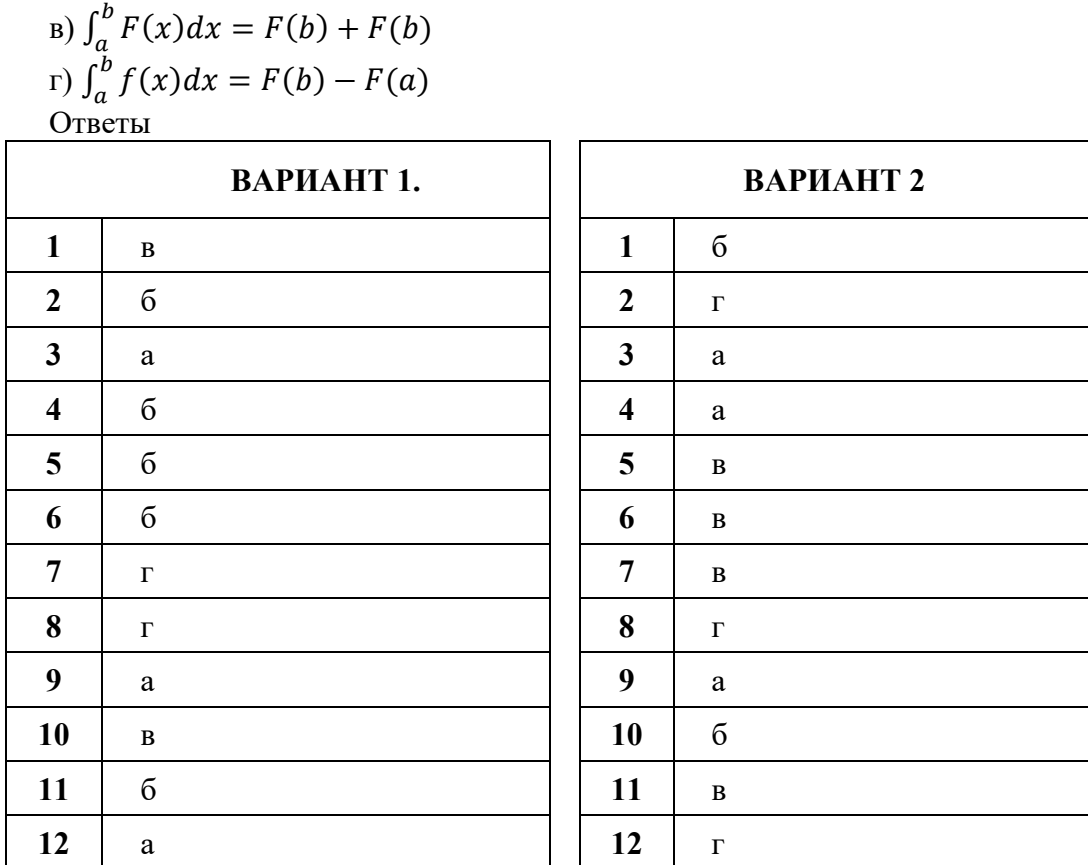

Критерии оценки

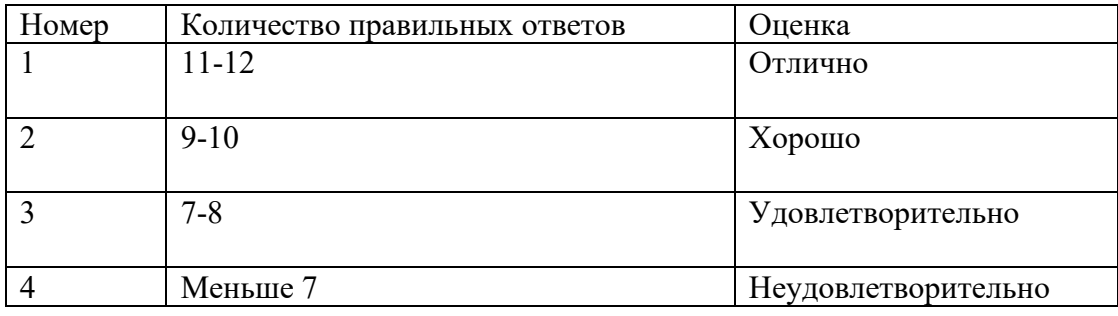

#### $2.2.$ Комплект оценочных средств для среза знаний семестра

Задания для среза знаний семестра.

6)  $\int_a^b f(x)dx = F(a) - F(b)$ 

## Задание 1.

Проверяемые результаты обучения: знание основных понятий численных методов, умение использовать основные численные методы решения математических задач; выбирать оптимальный численный метод для решения поставленной задачи; давать математические характеристики точности исходной информации и оценивать точность полученного численного решения, знание методы решения основных математических задач - интегрирования, дифференцирования, решения линейных и трансцендентных уравнений и систем уравнений с помощью ЭВМ.

## Контрольные вопросы Тема 1.

- 1. Что понимают под погрешностью?
- 2. Каковы виды погрешностей?
- 3. Что понимают под погрешностью приближенного числа?
- 4. Какова количественная мера ошибки?
- 5. Что служит показателем качества вычислений?
- 6. Что называют значащими цифрами приближенного числа?
- 7. Сформулируйте правила округления чисел, записанных в лесятичной системе счисления.

## Контрольные вопросы Тема 3.

- 1. Какие методы называются точными или прямыми?
- 2. Какие методы называются итерационными?
- 3. Какие коэффициенты называются ведущими в простом методе Гаусса?
- 4. В чем заключается прямой ход при решении СЛАУ методом Гаусса?
- 5. Что такое обратный ход метода Гаусса?
- 6. Каковы недостатки схемы единственного деления?
- 7. Сформулируйте теорему о достаточном условии сходимости простого метода Гаусса.
- 8. Является ли метод Гаусса точным или приближенным?
- 9. Каковы достоинства итерационных методов решения СЛАУ?
- 10. В чем заключаются преобразования исходной системы для проведения итераций?
- 11. Сформулируйте теорему о необходимом и достаточном условии сходимости метода простых итераций.

12. Сформулируйте теорему о достаточном условии сходимости метода простых итераций.

- 13. В чем заключается критерий окончания итерационного процесса?
- 14. Чем отличается метод простых итераций от метода Зейделя?

## Контрольные вопросы Тема 4.

1. Сформулируйте постановку задачи об аппроксимации функции.

2. Каковы основные вопросы численной реализации задачи об аппроксимации функции?

- 3. Сформулируйте постановку задачи интерполяции.
- 4. В чем заключается отличие интерполяции функции от экстраполяции?
- 5. Что такое интерполяционный многочлен?
- 6. От чего зависит интерполяционный многочлен Лагранжа?
- 7. От чего зависит погрешность интерполяционного многочлена Лагранжа?

8. В чем состоят свойства конечных разностей?

9. В чем заключается контроль таблицы конечных разностей?

10. В чем заключаются достоинства и недостатки записей в форме Лагранжа и Ньютона?

11. Что представляет собой график интерполяционного многочлена при значениях ?

12. Какими формулами (Лагранжа или Ньютона) удобнее пользоваться в случае равноотстоящих узлов интерполяции и почему?

13. Сколько интерполяционных многочленов можно построить для одной функции и одной системы узлов интерполяции?

14. Почему погрешность интерполяции для интерполяционных многочленов Лагранжа и Ньютона оценивается с помощью одной и той же формулы?

15. В чем заключается задача интерполирования кубическими сплайнами?

## **Контрольные вопросы Тема 5.**

- 1. Каков геометрический смысл правила трапеций?
- 2. В чем смысл составной формулы трапеций и ее геометрический смысл?
- 3. Каков геометрический смысл формулы Симпсона?
- 4. В чем смысл составной формулы Симпсона?
- 5. На чем основано квадратурное правило Гаусса?

#### **Критерии оценки**

Оценка «отлично» ставится при полном ответе на вопрос. Возможны одна – две неточности при освещении второстепенных вопросов или в выкладках, которые студент легко исправил по замечанию преподавателя.

Оценка «хорошо» ставится, если студент ответил на вопрос с небольшими ошибками или недочётами, легко исправленные по замечанию преподавателя.

Оценка «удовлетворительно» ставится, если неполно или непоследовательно раскрыто содержание материала, но показано общее понимание вопроса, допущены ошибки в определении понятий; студент не справился с применением теории в новой ситуации при выполнении практического задания.

Оценка «не удовлетворительно» ставится, если не раскрыто основное содержание учебного материала; допущены ошибки в определении понятий, при использовании математической терминологии, в рисунках, чертежах или графиках, в выкладках, которые не исправлены после нескольких наводящих вопросов преподавателя.

#### **Задание 2**

Проверяемые результаты обучения: знание основных понятий численных методов, умение использовать основные численные методы решения математических задач; выбирать оптимальный численный метод для решения поставленной задачи; давать математические характеристики точности исходной информации и оценивать точность полученного численного решения, знание методы решения основных математических задач - интегрирования, дифференцирования, решения линейных и трансцендентных уравнений и систем уравнений с помощью ЭВМ.

1. Чем вызвана неустранимая погрешность?

а) Тем, что математическая модель исследуемого объекта никогда не учитывает всех без исключения явлений, влияющих на состояние объекта, и тем, что входящие в задачу заданные параметры (числа или функции) измеряются с какой-либо ошибкой.

б) Тем, что любые арифметические операции над числами производятся при наличии ограниченного количества используемых для записи чисел разрядов позинионной системы исчисления.

в) Тем, что в результате применения численного метода могут быть получены не точные, а приближенные значения искомой функции, даже если все предписанные методом вычисления проделаны абсолютно точно.

2. Чем обусловлено появление погрешности округления при численном решении поставленной залачи?

а) Тем, что математическая модель исследуемого объекта не может учитывать все без исключения явления, влияющие на состояние объекта.

б) Тем, что любые арифметические операции над числами производятся при наличии ограниченного количества используемых для записи чисел разрядов позиционной системы исчисления.

в) Тем, что в результате применения численного метода могут быть получены не точные, а приближенные значения искомой функции, даже если все предписанные методом вычисления проделаны абсолютно точно.

3. Опишите метод Гаусса решения системы линейных алгебраических уравнений.

а) В основе данного метода лежит идея последовательного исключения неизвестных. Решение системы распадается на два этапа: 1) прямой ход, когда исходная система приводится к треугольному виду; 2) полученные коэффициенты при неизвестных и правые части уравнений хранятся в памяти ЭВМ и используются при осуществлении обратного хода, который заключается в нахождении неизвестных из системы треугольного вида.

б) Заданная система линейных уравнений каким-либо образом приводится к эквивалентному виду. Исходя из произвольного начального вектора, строится

12

итерационный процесс. При выполнении достаточных условий сходимости, получается последовательность векторов, неогранично приближающихся к точному решению.

в) Если матрица коэффициентов А невырожденная (определитель этой матрицы не равен нулю), то исходная система имеет единственное решение.

4. Каковы недостатки решения системы уравнений по правилу Крамера?

а) Данное правило разработано и применимо лишь для решения систем линейных алгебраических уравнений с трехдиагональной матрицей коэффициентов.

б) Реализация данного метода в виде вычислительной процедуры требует выполнения значительного количества арифметических операций и соответственно больших затрат машинного времени. Кроме того, он очень чувствителен к ошибкам округления.

в) Данный метод дает менее точные результаты, чем другие методы решения систем линейных алгебраических уравнений. При этом требуется выполнение жестких достаточных условий сходимости.

5. В чем преимущество метода Зейделя для решения системы линейных алгебраических уравнений перед методом простой итерации?

а) Дает большой выигрыш в точности, так как, во-первых, метод Зейделя существенно уменьшает число умножений и делений, во-вторых, позволяет накапливать сумму произведений без записи промежуточных результатов.

б) Метод Зейделя являются абсолютно сходящимся, т.е. для него нет необходимости вводить достаточные условия сходимости в отличие от метода простой итерации.

в) преимуществ нет

6. Для решения систем линейных алгебраических уравнений какого вида разработан метод прогонки?

а) Метод прогонки разработан для решения систем линейных алгебраических уравнений с разреженной (лишь малая доля элементов матрицы отлична от нуля) матрицей коэффициентов.

б) Метод прогонки разработан для решения систем линейных алгебраических уравнений с трехдиагональной матрицей коэффициентов.

в) Метод прогонки разработан для решения систем линейных алгебраических уравнений с апериодической матрицей коэффициентов.

7. В чем достоинство и недостаток метода Ньютона нахождения корней нелинейного уравнения?

 $13$ 

а) Метод Ньютона весьма быстро сходится, точность каждого приближения в этом методе пропорциональна квадрату точности предыдущего. Основной недостаток метода – необходимость достаточно точного начального приближения.

б) Метод Ньютона относится к числу итерационных методов второго порядка и имеет наибольшую точность нахождения корней нелинейного уравнения. Основной недостаток метода – медленная скорость сходимости, что приводит к значительным затратам машинного времени при решении сложных нелинейных уравнений.

в) Метод Ньютона в ряду итерационных методов нахождения корней нелинейного уравнения наиболее прост в организации вычислительного процесса.

8. Проведите сравнение методов деления отрезка пополам (ДОП) и Ньютона по различным критериям (универсальность, скорость сходимости).

а) Метод Ньютона обладает большей универсальностью, чем метод ДОП, т.к. сходимость зависит только от выбора начальной точки. Вычисления методом ДОП можно начинать лишь с отрезка, на концах которого функция имеет разные знаки, а внутри этого интервала непрерывные производные 1-го и 2-го порядков. При решении практических задач не всегда удается проверить выполнение необходимых ограничений на выбор подобного интервала. Однако метод ДОП обладает более высокой скоростью сходимости.

б) Более универсальным является метод ДОП. Он гарантирует получение решения для любой непрерывной функции f(x), если найден интервал, на котором она меняет знак. Метод Ньютона предъявляет к функции более жесткие требования. Сходимость метода Ньютона существенно зависит от выбора начальной точки. При реализации данного метода необходимо предусматривать вычисление производных функции для организации итерационного процесса и проверки условий сходимости. Важным преимуществом метода Ньютона является высокая скорость сходимости, обеспечивающая значительную экономию машинного времени при решении сложных нелинейных уравнений.

в) Методы Ньютона и ДОП имеют одинаковые необходимые и достаточные условия сходимости, поэтому применимы в одинаковых условиях. Однако метод ДОП обладает линейной скоростью сходимости, поэтому весьма быстро сходится в отличие от метода Ньютона, который обладает лишь квадратичной скоростью сходимости.

9. Некоторые величины  $t = 0.34$  и  $k = 0.42$  измерены с точностью до 0.01. Найти абсолютную и относительную погрешности в определении величины  $d = t \cdot k = 0.1428$ .

а) Абсолютная погрешность = 0,0075, относительная погрешность = 0,053.

б) Абсолютная погрешность = 0,0077, относительная погрешность = 0,051.

в) Абсолютная погрешность = 0,0077, относительная погрешность = 0,054.

10. Определить относительную погрешность приближенного числа  $b = 2,3254$  по ее абсолютной погрешности  $\Delta b = 0.01$ , предварительно округлив число  $b$  до верных знаков.

а) Относительная погрешность = 0,0078.

б) Относительная погрешность = 0,0043.

в) Относительная погрешность = 0,0143.

11. Объем V = 2,385 м3 и плотность  $\rho = 1400 \text{ kT/m}$ 3 образца измерены с точностью до 1 дм3 и 1 кг/м3 соответственно. Найти абсолютную и относительную погрешности в определении массы образца m =  $V \cdot \rho$  = 3339 кг.

а) Абсолютная погрешность = 3,895, относительная погрешность = 0,0012.

б) Абсолютная погрешность = 3,786, относительная погрешность = 0,0011.

в) Абсолютная погрешность = 3,657, относительная погрешность = 0,0010.

12. Даны числа  $a = 1,137$  и  $b = 1,073$  с абсолютными погрешностями 0,011. Оценить погрешность их разности  $c = a - b$ .

a)  $0,011$ .

 $6)$  0,022.

 $(B) 0,001.$ 

#### Критерии оценки

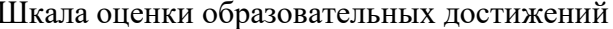

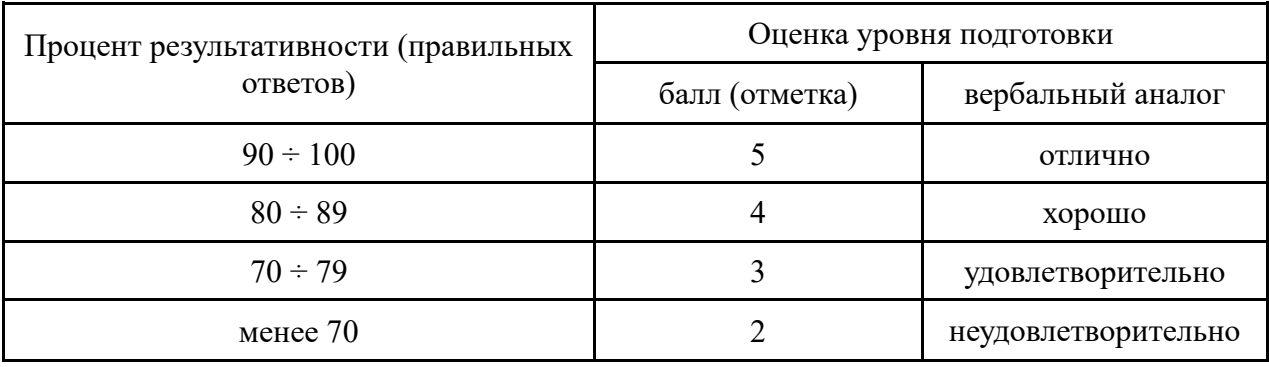

## 3. Контрольно-оценочные материалы для дифференцированного зачета

## 3.1 Общие положения

Дифференцированный зачет предназначен для контроля и оценки результатов освоения учебной дисциплины ОП.10 по специальности 09.02.07 Информационные системы и программирование, квалификация Программист

## Проверяемые результаты, показатели оценки результата

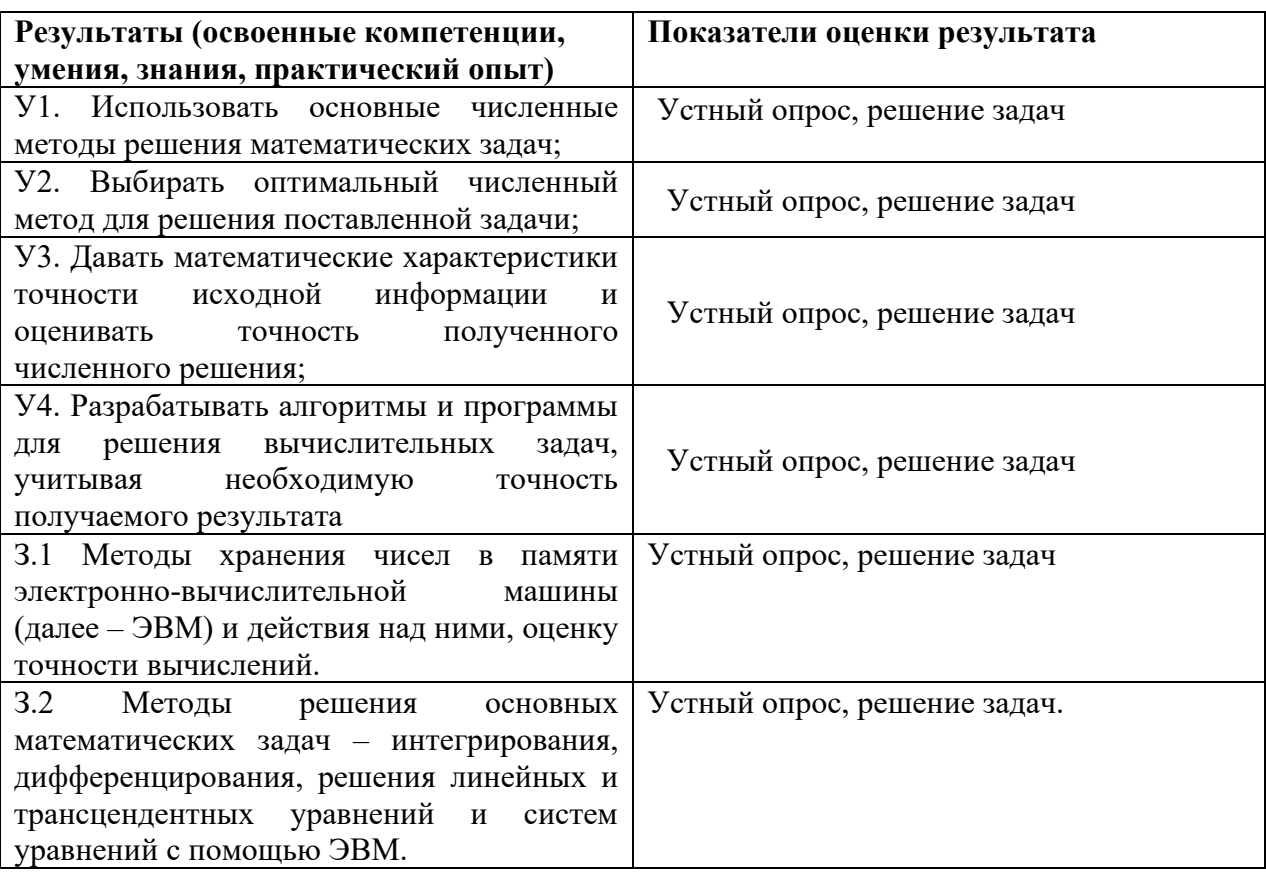

В результате освоения учебной дисциплины обучающийся должен овладевать следующими общими компетенциями (ОК) и профессиональными компетенциями (ПК):

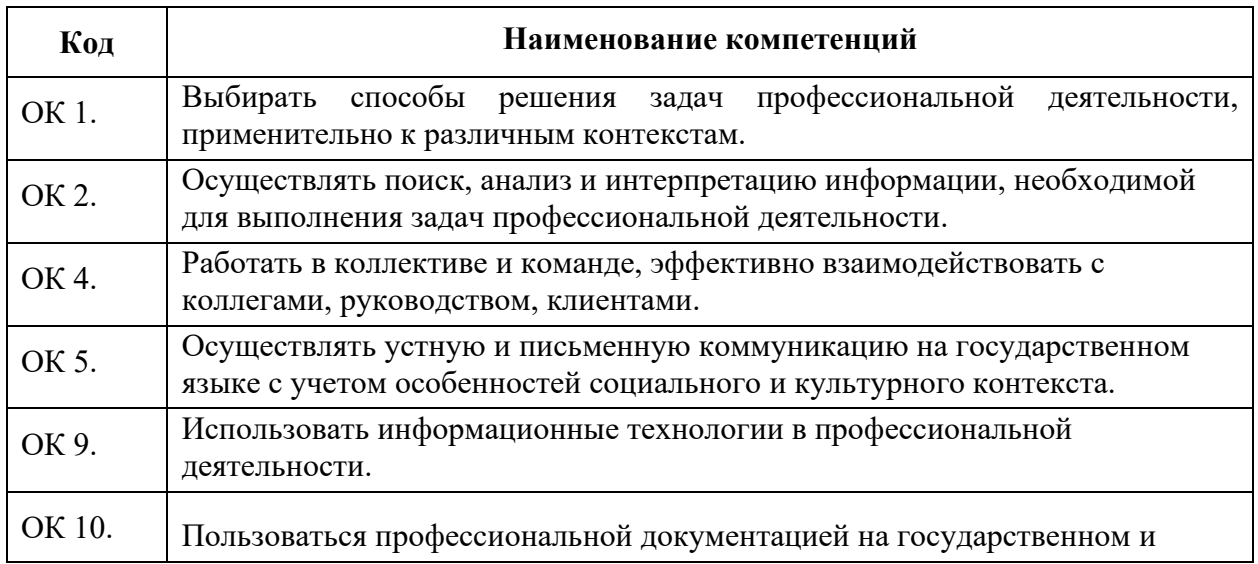

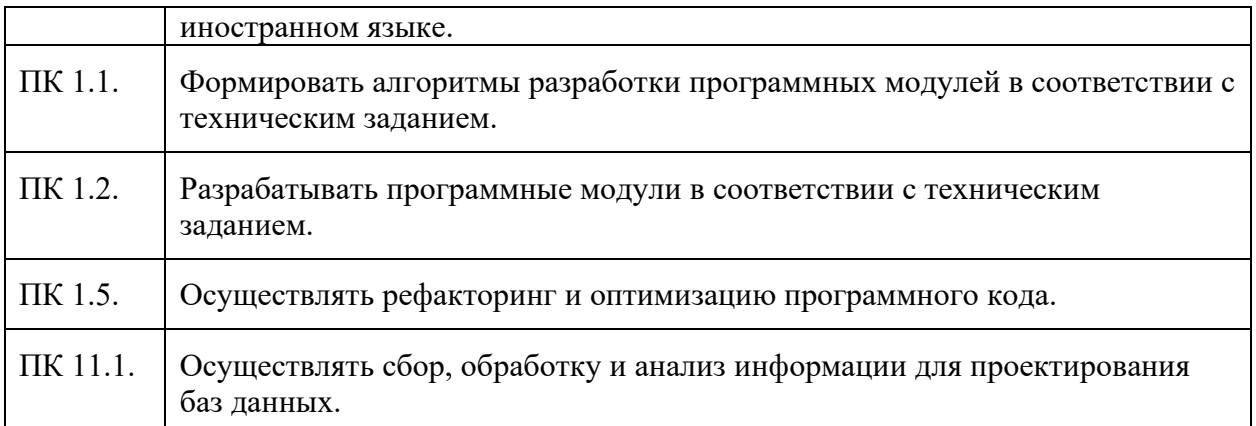

## **3.2. Комплект оценочных материалов**

## **Вопросы по дисциплине «Численные методы» для проведения дифференцированного зачета Теоретические вопросы**

- **1.** Приближенные числа. Абсолютная и относительная погрешности и их границы.
- **2.** Верные, сомнительные, значащие цифры числа. Округление чисел.
- **3.** Погрешности арифметических операций.
- **4.** Погрешности вычисления значения функций.
- **5.** Отделение корней алгебраических и трансцендентных уравнений.
- **6.** Метод половинного деления приближенного решения уравнений и его программирование.
- **7.** Метод простых итераций приближенного решения уравнений и его программирование.
- **8.** Метод касательных приближенного решения уравнений и его программирование.
- **9.** Метод хорд приближенного решения уравнений и его программирование.
- **10.** Метод Гаусса решения системы линейных уравнений и его программирование.
- **11.** Применение метода Гаусса для вычисления определителей.
- **12.** Применение метода Гаусса для обращения матриц.
- **13.** Метод простых итераций приближенного решения систем линейных уравнений и его программирование.
- **14.** Метод Зейделя приближенного решения систем линейных уравнений и его программирование.
- **15.** Задача интерполяции функций. Существование и единственность ее решения.
- **16.** Интерполяционный многочлен Лагранжа и его программирование.
- **17.** Конечные разности.
- **18.** Формулы Ньютона для интерполирования вперед и назад и их программирование.
- **19.** Понятие интерполяционного сплайна. Интерполяция кубическим сплайном.
- **20.** Формулы прямоугольников приближенного вычисления определенного интеграла и их программирование.
- **21.** Формула трапеций приближенного вычисления определенного интеграла и ее программирование.
- **22.** Формула Симпсона (парабол) приближенного вычисления определенного интеграла и ее программирование.
- **23.** Формула Гаусса приближенного вычисления определенного интеграла и ее программирование.
- **24.** Метод Эйлера приближенного решения задачи Коши и его программирование.
- **25.** Уточненный метод Эйлера приближенного решения задачи Коши и его программирование.

26. Метод Рунге – Кутта приближенного решения задачи Коши и его программирование.

## Залачи

1. Выполните вычисления на калькуляторе с учетом погрешности вычислений, если исходные данные записаны всеми верными в строгом смысле цифрами. Результат запишите только верными цифрами.

a) 
$$
\frac{2,63^2 \cdot \sin 1,48}{6,24}
$$
; \t\t 6)  $\frac{\sqrt{0,983} \cdot \ln 12,8}{0,418}$ ; \t\t 6)  $\arctg 24,5 \cdot \frac{0,963}{1,39^3}$ 

 $(6)$  6,047±0,02=6,0;  $\theta$ ) 0,5486±0,005=0,55. OTBeTL: a)  $1,10391\pm0,006=1,10$ ; 2. Отделите корни уравнений:

a) 
$$
x^4 - 10x^2 + 2x + 2 = 0
$$
 на промежутке (-5, 5);

6)  $e^{-x} - \sin x = 0$  на промежутке (0; 10); e)  $\frac{1}{r^2}$  + cos x = 0 на промежутке (0; 10).

OTBeTLI: *a*)  $(-3,3; -3,2);$   $(-0,4; -0,3);$  $(0,5; 0,6);$   $(3; 3,1);$  $6)$  (0,5; 0,6);  $(6,2; 6,3);$   $(9,4; 9,5);$   $(6,8; 1,9);$   $(4,6; 4,7);$   $(7,8; 7,9).$  $(3; 3,1);$ 

3. С помощью калькулятора методом половинного деления с точностью 0,001 уточните корни уравнений из задания 2.

OTBeTL: a)  $-3,229$ ;  $-0,360$ ; 0.570; 3,020; 6) 0.588;  $3.096:$  $6.285:$ 9,424;  $\epsilon$ ) 1,863; 4,666; 7,870.

4. Составьте программу уточнения корня уравнения методом половинного деления. С помощью составленной программы уточните с точностью 0,00001 корни уравнений из задания 2.

OTBeTL: a)  $-3.22917$ :  $-0.36009$ :  $0.56960:$ 3.01966:  $(6)$  0.58853; 3.09637; 7,87012. 9,42470;  $\epsilon$ ) 1,86304;  $4,66645;$  $6,28505;$ 

5. С помощью калькулятора методом касательных с точностью 0,001 уточните корни уравнений из задания 2.

6. Составьте программу уточнения корня уравнения методом касательных. С помощью составленной программы уточните с точностью 0,00001 корни уравнений из задания 2.

7. С помощью калькулятора методом хорд с точностью 0,001 уточните корни уравнений из задания 2.

8. Составьте программу уточнения корня уравнения методом хорд. С помощью составленной программы уточните с точностью 0,00001 корни уравнений из задания 2.

9. Следующие уравнения приведены к виду, позволяющему уточнять корень методом простых итераций. с помощью калькулятора уточните значения корней с точностью 0.01. если они находятся в указанных промежутках:

a) 
$$
x = \frac{1}{1+x^2}
$$
,  $x \in (0,6;0,7)$    
\n $x = 5 + \ln x$ ,  $x \in (6,9;7,0)$ ;  
\n $x = \arctg(3x - 0,2)$ ,  $x_1 \in (-1,5;-1,2)$ ,  $x_2 \in (1,2;1,4)$ .  
\nOtech: (a) 0,69; (b) 6,94; (c) -1,34; (d) 1,31.

10. Составьте программу уточнения корня уравнения методом простых итераций. С помощью составленной программы уточните с точностью 0,00001 корни уравнений из задания 9.

6) 6,93685;  $\qquad$  6) -1,33776; 1,30857. Ответы: *a*) 0,68232;

11. Решите метолом Гаусса с использованием расчетной таблицы следующие системы линейных уравнений:

a) 
$$
\begin{cases} 0,73x - 2,05y + 7,97z = -1,22 \\ 5,95x + 3,94y + 6,02z = 3,78 \\ 4,10x + 5,51y + 8,78z = 4,54 \end{cases}
$$
  
\n
$$
\begin{cases} 5,11x + 6,18y - 8,85z = 7,64 \\ 2,34x - 7,46y - 5,57z = 7,24 \\ -2,28x - 7,57y + 5,29z = 1,61 \end{cases}
$$
  
\n
$$
\begin{cases} 5,07x - 3,81y - 2,51z = 5,48 \\ -5,80x + 6,85y - 0,16z = 7,87 \\ -0,82x - 4,10y + 7,23z = -5,36 \end{cases}
$$

OTBeTL: a)  $(0,177; 0,682; 0,0062);$  <br>6)  $(4,980; -0,599; 1,594);$  <br>6)  $(34,28; 30,66; 20,53).$ 12. Используя метод Гаусса, вычислите определители:

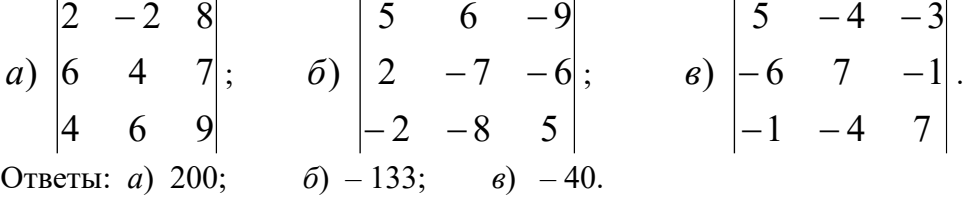

# 13. Используя метод Гаусса, обратите матрицы: a)  $\begin{pmatrix} 2 & -2 & 8 \\ 6 & 4 & 7 \\ 4 & 6 & 9 \end{pmatrix}$ ; 6)  $\begin{pmatrix} 5 & 6 & -9 \\ 2 & -7 & -6 \\ -2 & -8 & 5 \end{pmatrix}$ ; 8)  $\begin{pmatrix} 5 & -4 & -3 \\ -6 & 7 & -1 \\ -1 & -4 & 7 \end{pmatrix}$ .

Ответы:

a) 
$$
\begin{pmatrix} -0.03 & 0.33 & -0.23 \\ -0.13 & -0.07 & 0.17 \\ 0.1 & -0.1 & 0.1 \end{pmatrix}
$$
; b)  $\begin{pmatrix} 0.62406 & -0.31579 & 0.744361 \\ -0.0.504 & -0.05263 & -0.09023 \\ 0.225564 & -0.21053 & 0.353383 \end{pmatrix}$ ;  
e)  $\begin{pmatrix} -1.125 & -1 & -0.625 \\ -1.075 & -0.8 & -0.575 \\ -0.775 & -0.6 & -0.275 \end{pmatrix}$ .

14. Преобразуйте следующие системы линейных уравнений к виду, пригодному для их численного решения методом простых итераций. Решите преобразованные системы названным методом с точностью 0,01. Вычисления выполните на калькуляторе.

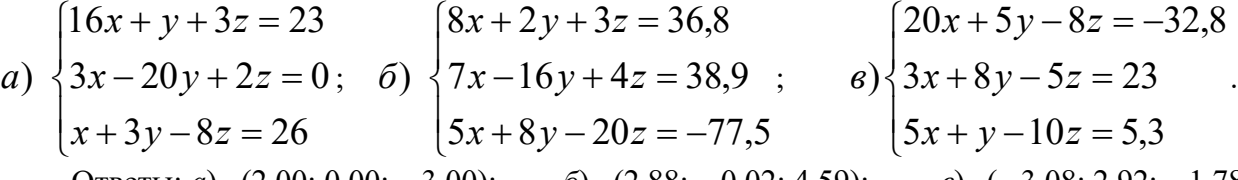

OTBeTLI: a)  $(2,00; 0,00; -3,00);$   $(2,88; -0,02; 4,59);$   $(3,08; 2,92; -1,78).$ 15. Составьте программу приближенного решения систем линейных уравнений методом простых итераций. Решите системы из задания 14 с помощью составленной программы.

16. Решите преобразованные системы линейных уравнений из задания 14 методом Зейделя. Вычисления выполните на калькуляторе.

17. Составьте программу приближенного решения систем линейных уравнений методом Зейделя. Решите системы из задания 14 с помощью составленной программы.

18. Функция задана таблицей. Используя интерполяционный многочлен Лагранжа, вычислите ее приближенное значение в указанных точках. Вычисления выполните на калькуляторе с помощью расчетной таблицы.

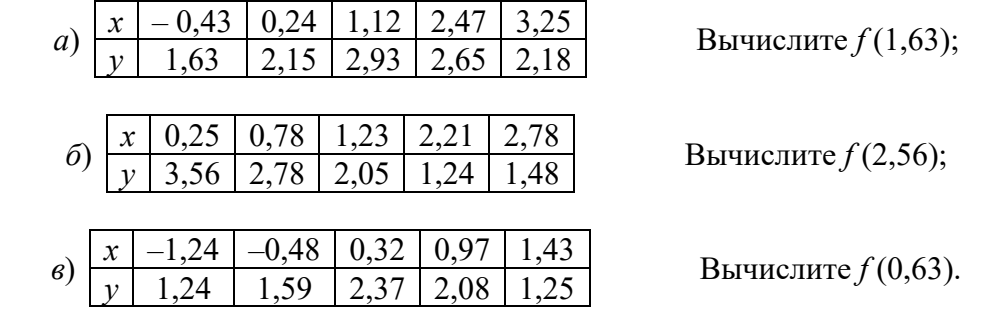

Ответы:  $a)$  3,051;  $(6)$  1,330;  $\epsilon$ ) 2,366.

19. Составьте программу приближенного вычисления значения функции с использованием интерполяционного многочлена Лагранжа. С помощью составленной программы вычислите на компьютере значения функций из задания 18.

20. Функция задана таблицей. Постройте для нее таблицу конечных разностей до третьего порядка включительно. По таблице конечных разностей запишите формулы Ньютона для интерполирования вперед и для интерполирования назад. С помощью записанных формул вычислите на калькуляторе приближенные значения функции в указанных точках.

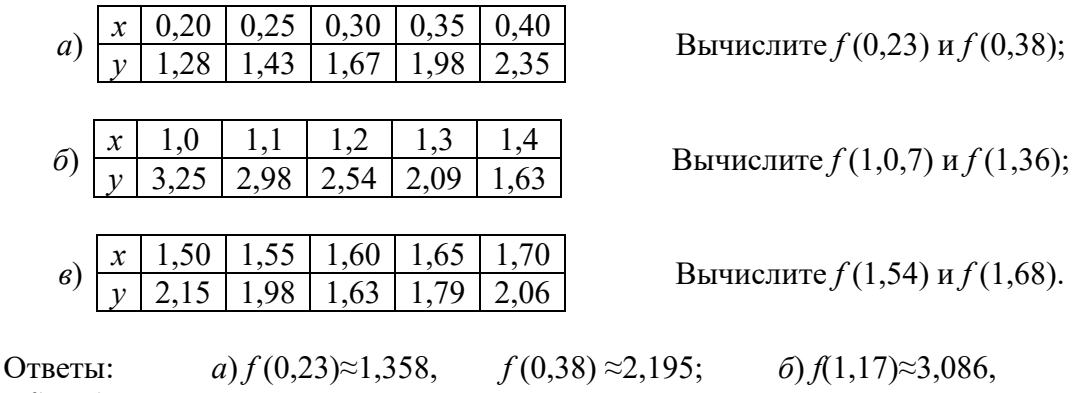

 $f(1,36) \approx 1,815$ ;

 $\epsilon$ )  $f(1,54) \approx 2,050$ ,  $f(1.68) \approx 1.964$ .

21. Составьте программу вычислений по формулам Ньютона для интерполирования вперед и интерполирования назад. С помощью составленной программы вычислите на компьютере значения функций из задания 20.

22. Постройте интерполяционные кубические сплайны для следующих таблично заланных функций:

a) 
$$
\frac{x}{y+1}
$$
  $\frac{1}{4}$   $\frac{2}{9+1}$   $\frac{3}{16}$ ; b)  $\frac{x}{y+1}$   $\frac{1}{3+1}$   $\frac{3}{5}$   $\frac{5}{3+1}$ ; c)  $\frac{x}{y+1}$   $\frac{1}{3+1}$   $\frac{1}{3+1}$ 

6) 
$$
S(x) = \begin{cases} 3+1,733(x-1)+0,55(x-1)^{2}+0,0917(x-1)^{3}, & x \in [-1;1], \\ 6-0,0667(x-3)-1,45(x-3)^{2}-0,333(x-3)^{3}, & x \in [1;3], \\ 2-2,967(x-5)+0,242(x-5)^{3}, & x \in [3;5]; \end{cases}
$$
  
8) 
$$
S(x) = \begin{cases} 4-2,976x+1,536x^{2}+0,512x^{3}, & x \in [-1;0], \\ 2-0,119(x-2)-0,107(x-2)^{2}-0,274(x-2)^{3}, & x \in [0;2], \\ 1-0,440(x-5)+0,0119(x-5)^{3}, & x \in [2;5]. \end{cases}
$$

23. Разбив промежуток интегрирования на 10 частей, вычислите приближенно интегралы по формулам прямоугольников. Вычислите их также по формуле Ньютона -Лейбница и определите абсолютную и относительную погрешности приближенных вычислений.

a) 
$$
\int_{0}^{1} \frac{x dx}{1+x^2}
$$
; \t\t\t $6)$   $\int_{0}^{3} \frac{dx}{\sqrt{1+x}}$ ; \t\t\t $6)$   $\int_{0}^{\frac{\pi}{2}} \frac{\cos x dx}{(1+\sin x)^2}$ 

 $\pi$ 

Ответы:

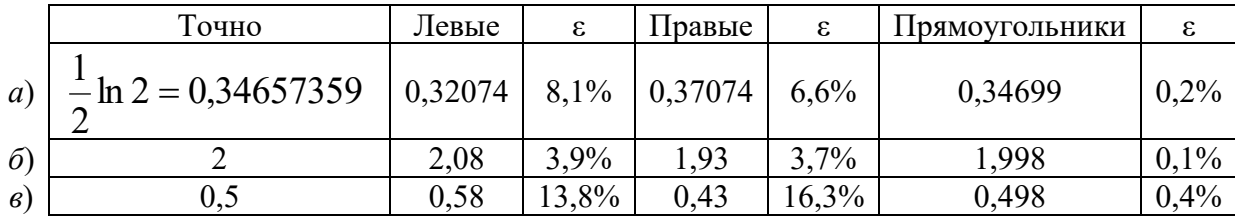

24. Составьте программу приближенного вычисления определенного интеграла по формуле прямоугольников. Вычислите на компьютере с помощью составленной программы интегралы из задания 23, разбив промежуток интегрирования на 50 равных частей.

OTBeT: a) 0,34659; 6) 1,99993;  $\theta$ ) 0,49993.

25. Разбив промежуток интегрирования на 10 частей, вычислите приближенно интегралы из задания 23 по формуле трапеций. Определите абсолютную и относительную погрешности приближенных вычислений.

Ответы: a) 0,3457,  $\varepsilon = 0.3\%$ ; 6) 2,003,  $\varepsilon = 0.15\%$ ; 6) 0,504,  $\varepsilon = 0.8\%$ .

26. Составьте программу приближенного вычисления определенного интеграла по формуле трапеций. Вычислите на компьютере с помощью составленной программы интегралы из задания 23, разбив промежуток интегрирования на 50 равных частей.

 $\epsilon$ ) 0.5001. a)  $0.34654$ ;  $\qquad0.20001$ ; Ответы:

27. Разбив промежуток интегрирования на 10 частей, вычислите приближенно интегралы из задания 23 по формуле парабол. Определите абсолютную и относительную погрешности приближенных вычислений.

OTBeTL: a) 0,346578,  $\varepsilon = 0.002\%$ ; 6) 2,00007,  $\varepsilon = 0.0035\%$ ; 6) 0,50005,  $\varepsilon = 0.001\%$ .

28. Составьте программу приближенного вычисления определенного интеграла по формуле парабол. Вычислите на компьютере с помощью составленной программы интегралы из задания 23, разбив промежуток интегрирования на 50 равных частей.

 $a)$  0,3465736;  $6)$  2,000000;  $\epsilon$ ) 0.5000002. Ответы:

29. Разбив промежуток интегрирования на 5 частей, вычислите приближенно интегралы из задания 23 по квадратурной формуле Гаусса. Определите абсолютную и относительную погрешности приближенных вычислений.

OTBeTL: a)  $0,3465708$ ,  $\varepsilon = 0,0009\%$ ; 6)  $1,999953$ ,  $\varepsilon = 0,0003\%$ ; 6)  $0,4999669$ ,  $\varepsilon = 0,0007\%$ .

30. Составьте программу приближенного вычисления определенного интеграла по квадратурной формуле Гаусса. Вычислите на компьютере с помощью составленной программы интегралы из задания 23, разбив промежуток интегрирования на 10 равных частей.

 $6)$  1,999997;  $6)$  0,4999979. Ответы:  $a)$  0.3465734;

31. Найдите аналитически частные решения приведенных ниже обыкновенных дифференциальных уравнений. Решите эти же уравнения методом Эйлера для заданных промежутков с заданным шагом. Сравните полученные решения с точными решениями, построив соответствующие таблицы точных решений.

a) 
$$
y' = \frac{1+y^2}{xy}
$$
,  $y = 1$  при  $x = 2$ ,  $x \in [1;2]$ ,  $h = 0,1$ ;  
\n6)  $y' = \frac{3x^2y}{1+x^3}$ ,  $y = 2$  при  $x = 0$ ,  $x \in [0; 0,5]$ ,  $h = 0,05$ ;  
\n7)  $y' = \frac{2y}{x} + x^4$ ,  $y = \frac{4}{3}$  при  $x = 1$ ,  $x \in [1; 1,5]$ ,  $h = 0,05$ .

Ответы см. в конце задания.

32. Составьте программу решения обыкновенных дифференциальных уравнений методом Эйлера. Решите на компьютере с помощью составленной программы уравнения из залания 31.

33. Решите уравнения из задания 31 уточненным методом Эйлера и методом Рунге -Кутта. Сравните все полученные решения.

33. Составьте программы решения обыкновенных дифференциальных уравнений уточненным методом Эйлера и методом Рунге - Кутта. Решите на компьютере с помощью составленных программ уравнения из задания 31.

Ответы к задачам 31 - 34: Анапитические решения:

 $a)$ 

a) 
$$
y = \sqrt{0.5x^2 - 1}
$$
;   
 b)  $y = 2(1 + x^3)$ ;   
 c)  $y = \frac{x^5}{3} + x^2$ .

Приближенные решения:

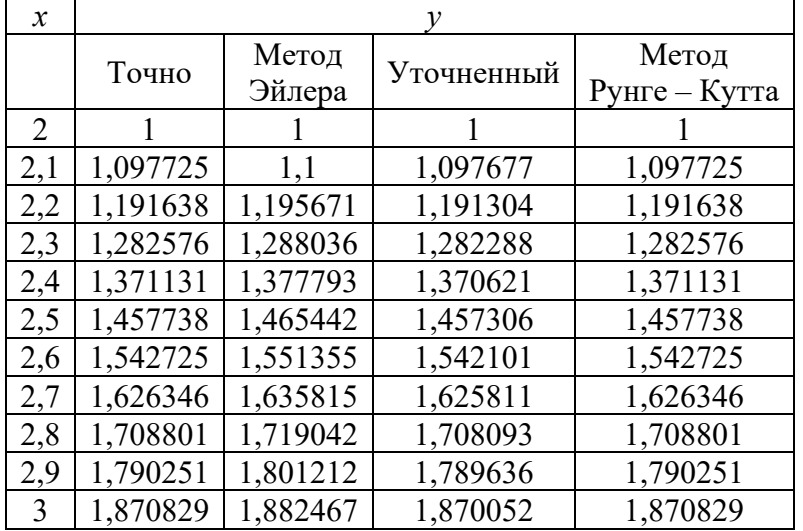

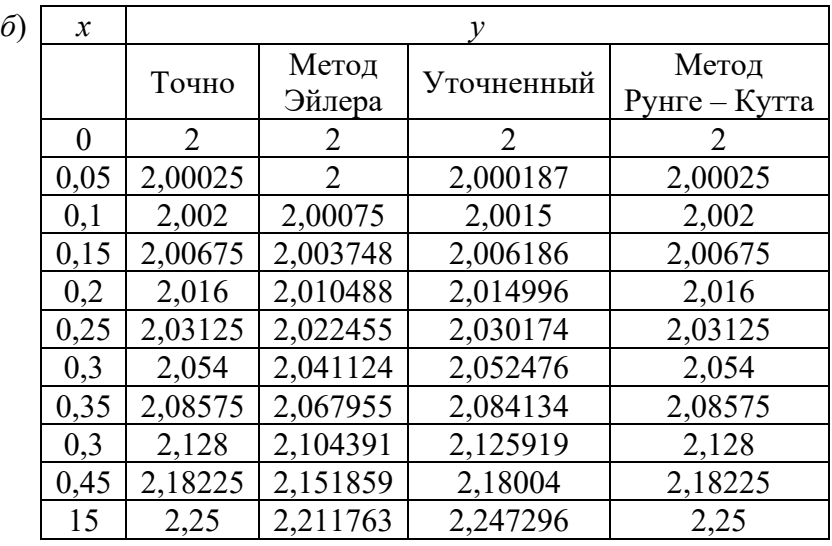

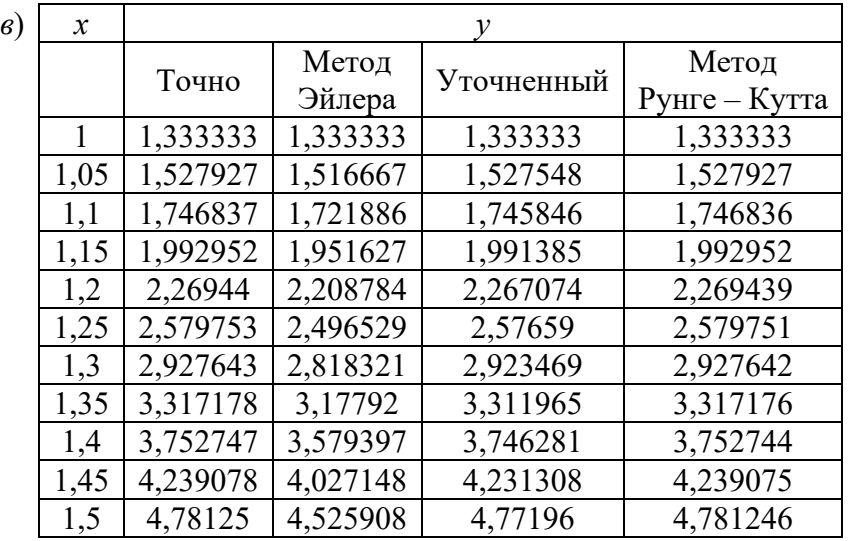

## **Билеты по дисциплине «Численные методы»**

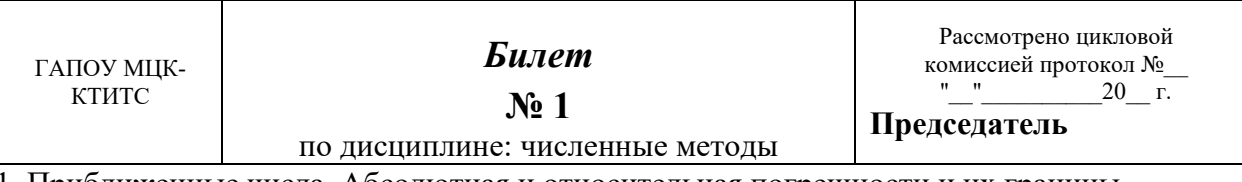

1. Приближенные числа. Абсолютная и относительная погрешности и их границы. Погрешность произведения приближенных чисел.

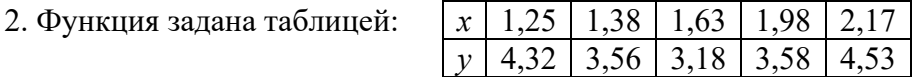

С помощью многочлена Лагранжа вычислите ее значение при *x* = 1,77.

3. Составьте программу численного решения обыкновенного дифференциального уравнения методом Эйлера. С помощью составленной программы на компьютере найдите численное решение дифференциального уравнения  $y' = (y+1) \cdot tg\mathbf{x}$ , если  $y = 1$  при  $x = 0$ , для  $x \in [0;1]$  с шагом  $h = 0,1$  .

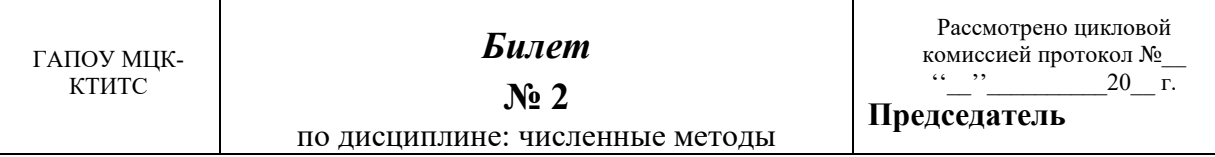

1. Верные, сомнительные, значащие цифры приближенного числа. Округление чисел.

Погрешность разности приближенных чисел.

2. Решите следующую систему методом простых итераций с точностью 0,01

$$
\begin{cases}\n16x + 3y - z = 23 \\
2x + 10y + 3z = 19 \\
x - y - 8z = 7.\n\end{cases}
$$

3. Составьте программу вычислений по формуле Ньютона для интерполирования вперед.  $1200$   $205$   $210$   $215$   $220$ Функция задана таблицей:

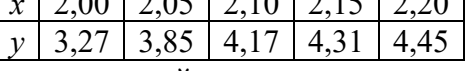

Составьте таблицу конечных разностей до третьего порядка включительно. С помощью составленной программы на компьютере вычислите приближенно значение функции при  $x = 2,03$ .

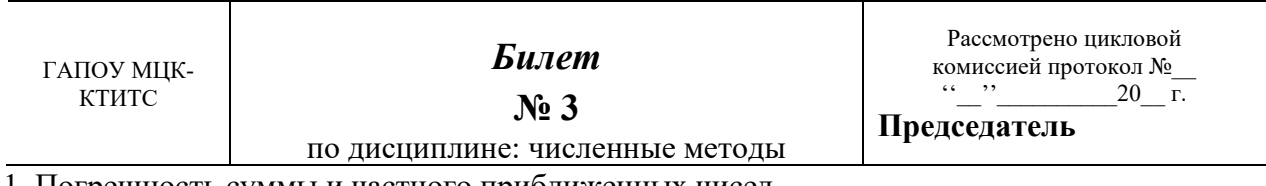

1. Погрешность суммы и частного

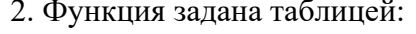

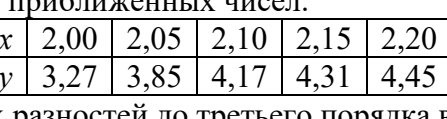

Составьте таблицу конечных разностей до третьего порядка включительно и по ней запишите многочлен Ньютона для интерполирования вперед. Вычислите приближенно значение функции при  $x = 2.03$ .

3. Составьте программу решения алгебраических и трансцендентных уравнений методом половинного деления. С помощью составленной программы уточните с точностью  $10^{-6}$  корень уравнения  $1 - x \cdot tgx = 0$  на промежутке (0.8; 0.9).

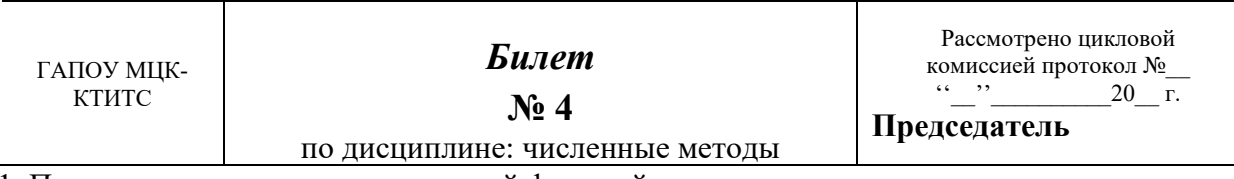

1. Погрешности вычисления значений функций.

2. Используя метод Гаусса решения систем линейных уравнений, обратите матрицу

$$
\begin{pmatrix} 1 & 2 & -1 \ 2 & -1 & -1 \ 3 & 2 & 4 \end{pmatrix}
$$

3. Составьте программу численного решения обыкновенного дифференциального уравнения уточненным методом Эйлера. С помощью составленной программы на компьютере найдите численное решение дифференциального уравнения  $y' = (y + 1) \cdot tgx$ , если  $y = 1$  при  $x = 0$ , для  $x \in [0; 1]$  с шагом  $h = 0,1$ .

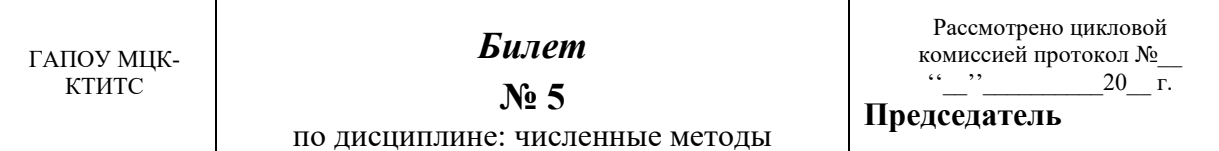

1. Метод половинного деления приближенного решения алгебраических и трансцендентных уравнений.

2. Вычислите приближенно с учетом погрешности  $\frac{4,83 \cdot \sin 1,48}{\sqrt{123}}$ , если исходные данные

записаны верными в строгом смысле цифрами. Результат запишите только верными цифрами.

3. Составьте программу решения системы линейных уравнений методом Гаусса. С помощью составленной программы на компьютере решите систему

$$
\begin{cases}\nx + 2y - z = 6 \\
2x - y - z = 1 \\
3x + 2y + 4z = 3\n\end{cases}
$$

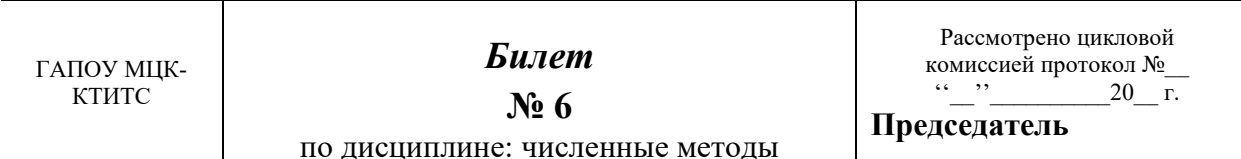

1. Метод простых итераций приближенного решения алгебраических и трансцендентных уравнений.

2. Запишите интерполяционный кубический сплайн для функции, заданной таблицей:

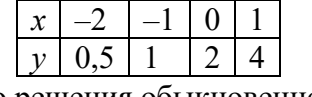

3. Составьте программу численного решения обыкновенного дифференциального методом Рунге - Кутта. С помощью составленной программы на компьютере найдите численное решение дифференциального уравнения  $y' = (y+1) \cdot tgx$ , если  $y = 1$  при  $x = 0$ , для  $x \in [0; 1]$  с шагом  $h = 0,1$ .

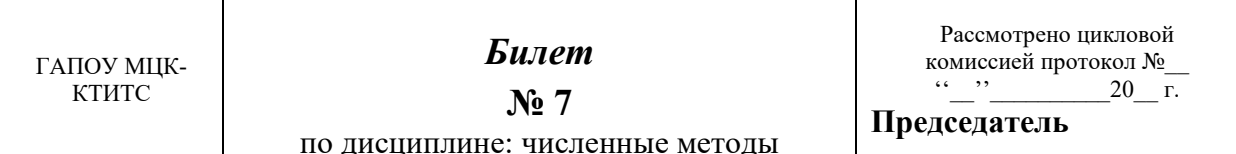

1. Метод касательных приближенного решения алгебраических и трансцендентных уравнений.

2. Вычислите приближенно по формуле Симпсона (парабол)  $\int_{0}^{1} \frac{dx}{1 + x^3}$  c  $n = 10$ .

3. Составьте программу численного решения обыкновенного дифференциального уравнения методом Эйлера. С помощью составленной программы на компьютере решите уравнение

$$
y' = \frac{xy}{\sqrt{1+x^2}}, \ y = 1 \text{ npm } x = 0 \text{ and } x \in [0; 1] \text{ c mfrom } h = 0,05.
$$

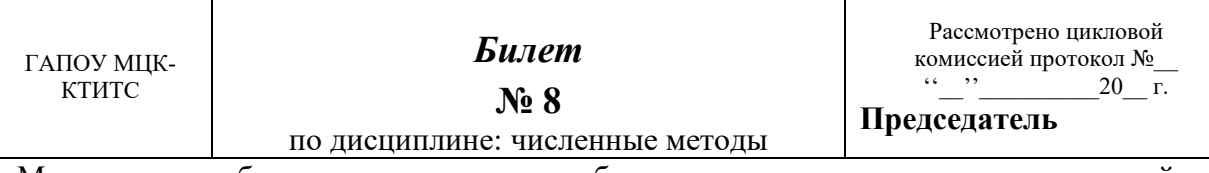

1. Метод хорд приближенного решения алгебраических и трансцендентных уравнений. 2. Найдите методом Эйлера численное решение дифференциального уравнения

 $y' = (y+1) \cdot tgx$ , если  $y = 1$  при  $x = 0$ , для  $x \in [0, 0, 3]$  с шагом  $h = 0, 1$ .

3. Составьте программу приближенного вычисления определенного интеграла по формуле левых прямоугольников. С помощью составленной программы на компьютере вычислите

$$
\int_{0}^{1} \frac{dx}{1+x^3} \, \mathbf{c} \, n = 50.
$$

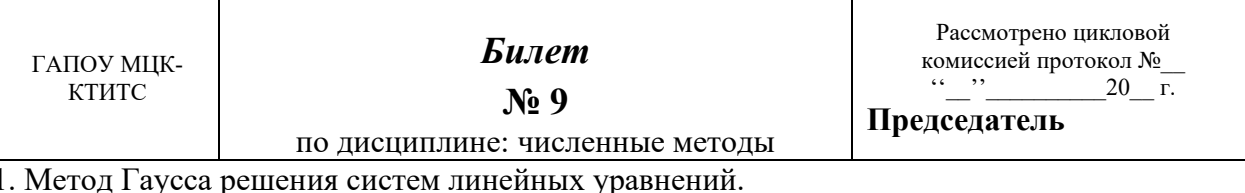

2. Вычислите приближенно по формуле трапе

$$
\lim_{n \to \infty} \int_{0}^{1} \frac{dx}{1+x^3} \, \mathbf{c} \, n = 10
$$

3. Составьте программу приближенного вычисления значения функции с использованием интерполяционного многочлена Лагранжа. С помощью составленной программы на компьютере получите значение  $f(2,47)$ , если функция  $f(x)$  задана таблицей:

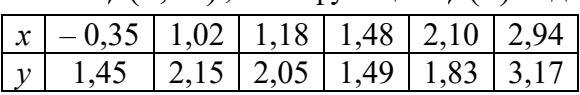

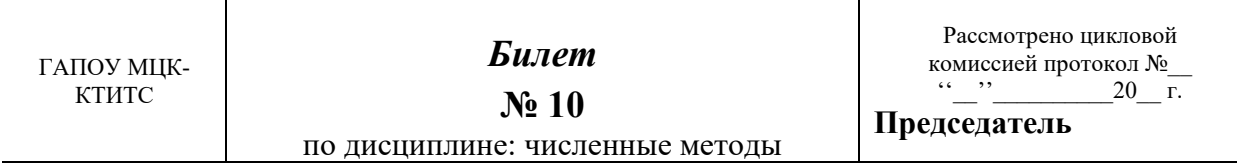

1. Применение метода Гаусса для вычисления определителей.

2. Найдите уточненным методом Эйлера численное решение дифференциального

уравнения  $y' = (y+1) \cdot tg x$ , если  $y = 1$  при  $x = 0$ , для  $x \in [0, 0, 3]$  с шагом  $h = 0, 1$ .

3. Составьте программу приближенного вычисления определенного интеграла по формуле правых прямоугольников. С помощью составленной программы на компьютере вычислите

$$
\int_{0}^{1} \frac{dx}{1+x^3}
$$
  
or  $n = 50$ 

DU.

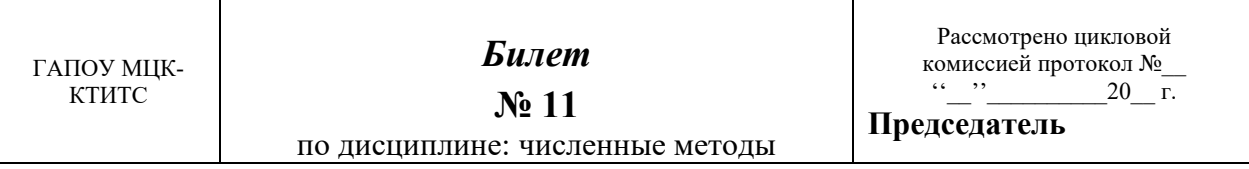

1. Применение метода Гаусса для обращения матриц.

- 2. Вычислите приближенно по формуле Гаусса  $\int_{0}^{1} \frac{dx}{1+x^3}$  с  $n = 5$ .
- 3. Составьте программу вычислений по формуле Ньютона для интерполирования назад. Функция задана таблицей:

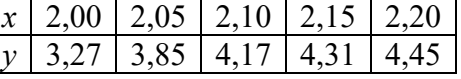

Составьте таблицу конечных разностей до третьего порядка включительно. С помощью составленной программы на компьютере вычислите приближенно значение функции при  $x = 2,18$ .

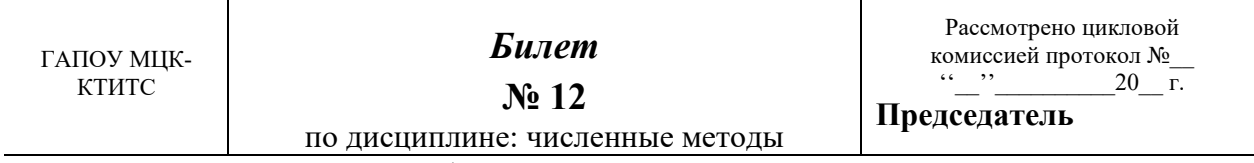

1. Метод простых итераций приближенного решения систем линейных уравнений.

2. Вычислите приближенно по формуле средних прямоугольников  $\int_{0}^{1} \frac{dx}{1+x^3}$  с  $n = 10$ .

3. Составьте программу интерполирования функции многочленом Лагранжа. С помощью составленной программы на компьютере для заданной таблично функции

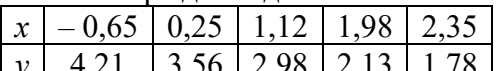

вычислите ее значение при  $x = 1.53$ .

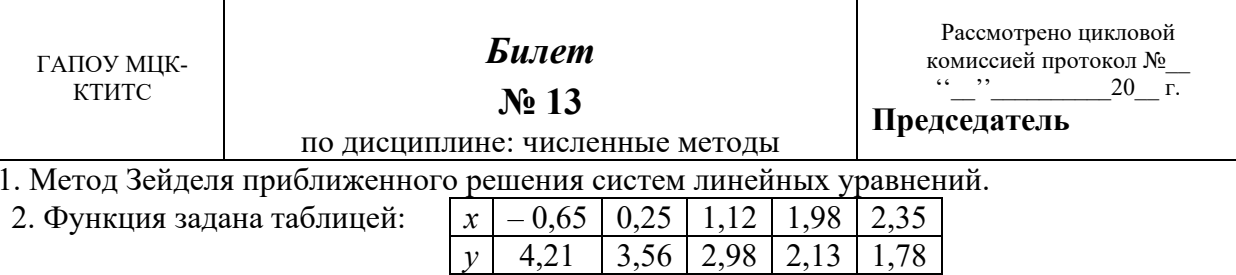

С помощью многочлена Лагранжа вычислите ее значение при  $x = 1,53$ .

3. Составьте программу приближенного вычисления определенного интеграла по формуле средних прямоугольников. С помощью составленной программы на компьютере вычислите

$$
\int_{0}^{1} \frac{dx}{1+x^3} \ \mathrm{c} \ n = 50.
$$

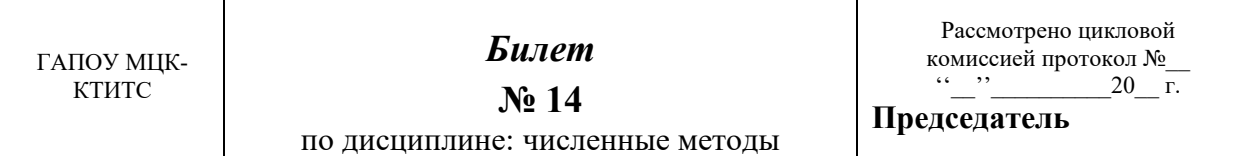

1. Задача интерполяции функций. Существование и единственность ее решения.

2. Уточните методом половинного деления корень уравнения  $1-x \cdot \textit{i}gx = 0$  на промежутке  $(0,8; 0,9)$  с точностью 0,01.

3. Составьте программу приближенного вычисления определенного интеграла по формуле Симпсона (парабол). С помощью составленной программы на компьютере вычислите

$$
\int\limits_0^1 \frac{dx}{1+x^3} \ \mathrm{c} \ n = 50.
$$

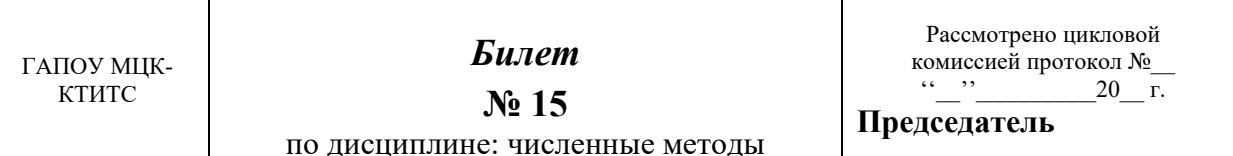

1. Интерполяционный многочлен Лагранжа.

1. Интерполяционный много мен систематив.<br>2. Вычислите приближенно по формуле правых прямоугольников  $\int_{0}^{1} \frac{dx}{1+x^3}$  с  $n = 10$ .

3. Составьте программу приближенного решения уравнений с заданной точностью методом хорд. С помощью составленной программы на компьютере уточните корень уравнения  $1-x \cdot tgx = 0$  на промежутке (0,8; 0,9) с точностью 0,00001.

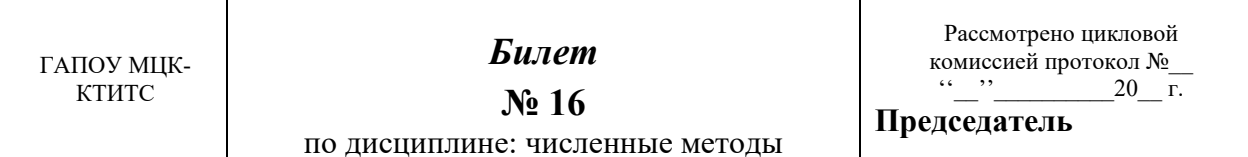

1. Конечные разности.

2. Решите методом Зейделя с точностью 0,01 следующую систему уравнений

$$
\begin{cases} 16x + 3y - z = 23 \\ 2x + 10y + 3z = 19 \\ x - y - 8z = 7. \end{cases}
$$

3. Составьте программу приближенного вычисления определенного интеграла по формуле

Гаусса. С помошью составленной программы на компьютере

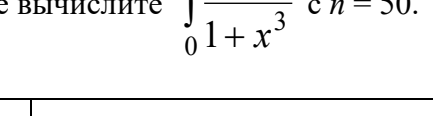

 $\int_a^1 dx$ 

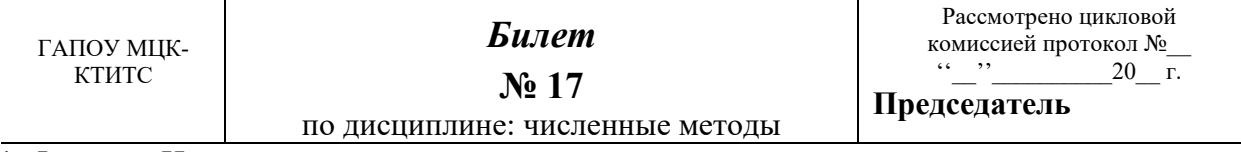

1. Формула Ньютона для интерполирования вперед.

2. Найдите методом Рунге - Кутта численное решение дифференциального уравнения  $y' = (y+1) \cdot tgx$ , если  $y = 1$  при  $x = 0$ , для  $x \in [0, 0, 2]$  с шагом  $h = 0, 1$ .

3. Составьте программу решения уравнений с заданной точностью методом итераций. С помощью составленной программы на компьютере уточните корень уравнения

 $1-x \cdot tgx = 0$  на промежутке (0,8; 0,9) с точностью  $10^{-6}$ , для чего представьте его в виде

 $x = arctg \frac{1}{x}$ .

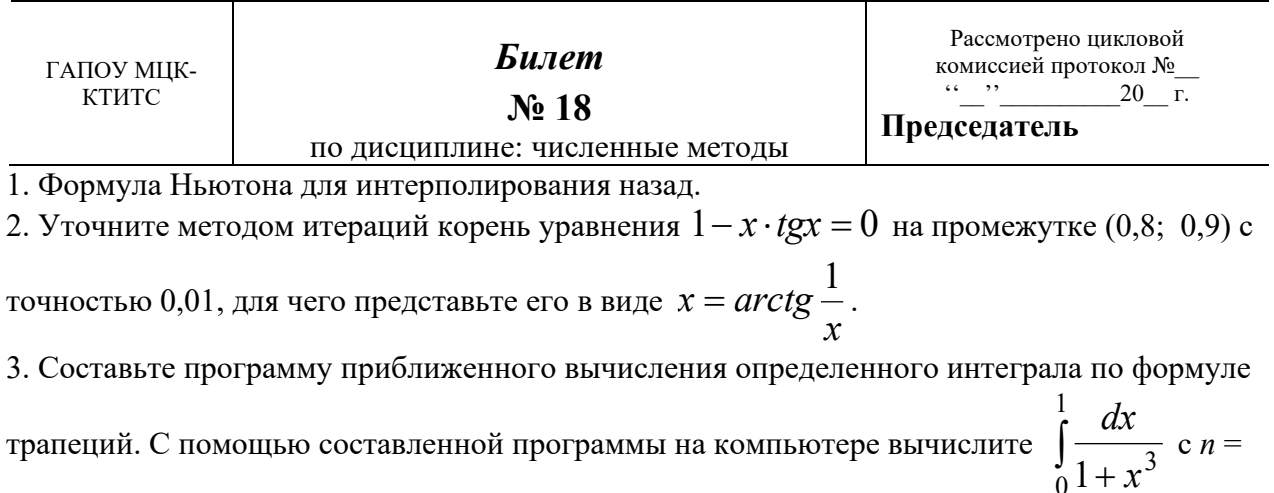

 $50.$ 

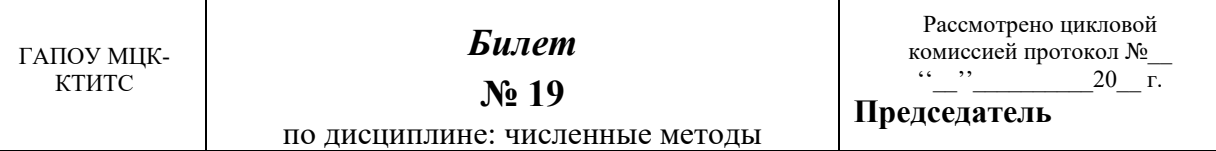

1. Понятие интерполяционного сплайна. Интерполирование кубическим сплайном.

2. Уточните методом касательных корень уравнения  $1 - x \cdot tgx = 0$  на промежутке (0,8;

0,9) с точностью 0,01.

3. Составьте программу приближенного вычисления определенного интеграла по формуле

Гаусса. С помощью составленной программы на компьютере вычислите  $\int_{0}^{2} \sqrt{4-x^2} dx$  с  $n =$ 

50.

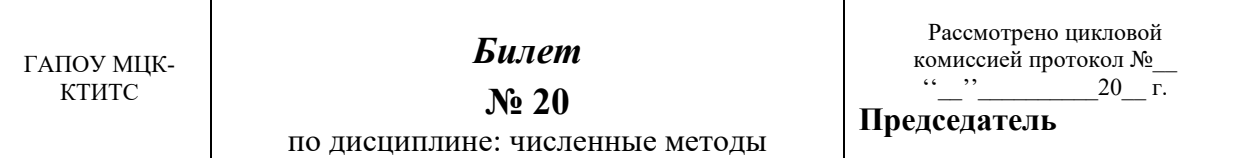

1. Формула прямоугольников приближенного вычисления определенного интеграла.

2. Найдите методом Эйлера численное решение дифференциального уравнения

$$
y' = \frac{3x^2}{\sqrt{x^3 + 1}}
$$
,  $\text{ecm } y = 3 \text{ при } x = 2$ ,  $\text{для } x \in [2; 2, 3] \text{ с шагом } h = 0, 1$ .

3. Составьте программу приближенного решения уравнений с заданной точностью методом касательных. С помощью составленной программы на компьютере уточните корень уравнения  $1 - x \cdot tgx = 0$  на промежутке (0,8; 0,9) с точностью 0,000001.

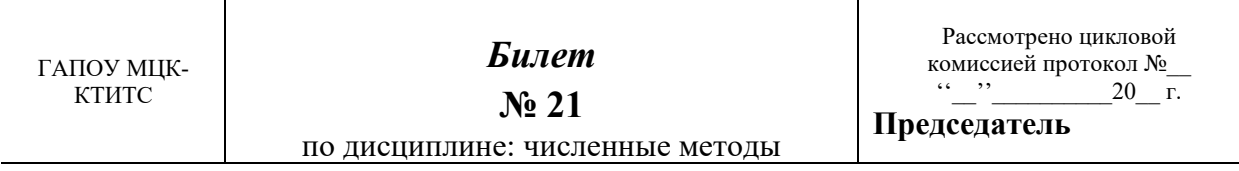

1. Формула трапеций приближенного вычисления определенного интеграла.

2. Используя метод Гаусса решения системы линейных уравнений, вычислите определитель

$$
\begin{vmatrix} 1 & 2 & -1 \\ 2 & -1 & -1 \\ 3 & 2 & 4 \end{vmatrix}.
$$

3. Составьте программу численного решения обыкновенного дифференциального уравнения методом Рунге - Кутта. С помощью составленной программы на компьютере решите уравнение

$$
y' = \frac{xy}{\sqrt{1+x^2}}, \ y = 1 \text{ npm } x = 0 \text{ and } x \in [0; 1] \text{ c max } h = 0,05.
$$

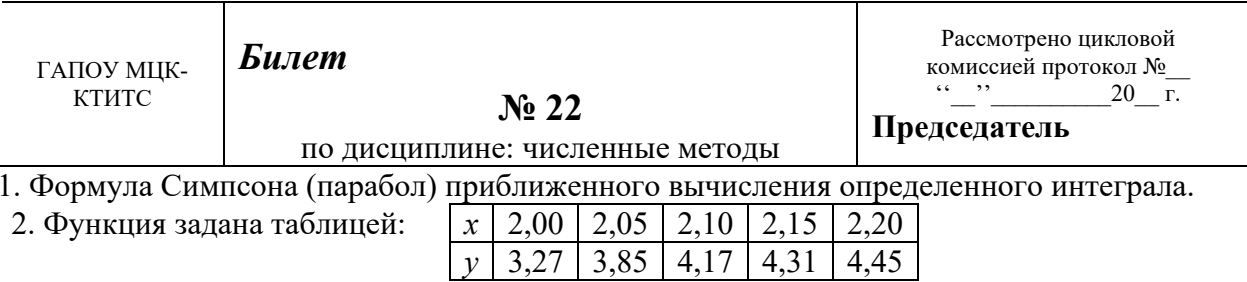

Составьте таблицу конечных разностей до третьего порядка включительно и по ней запишите многочлен Ньютона для интерполирования назад. Вычислите приближенно значение функции при  $x = 2,18$ .

3. Составьте программу решения системы линейных уравнений методом простых итераций.

С помощью составленной программы решите на компьютере с точностью  $10^{-4}$ следующую систему:

$$
\begin{cases} 16x + 3y - z = 23 \\ 2x + 10y + 3z = 19 \\ x - y - 8z = 7. \end{cases}
$$

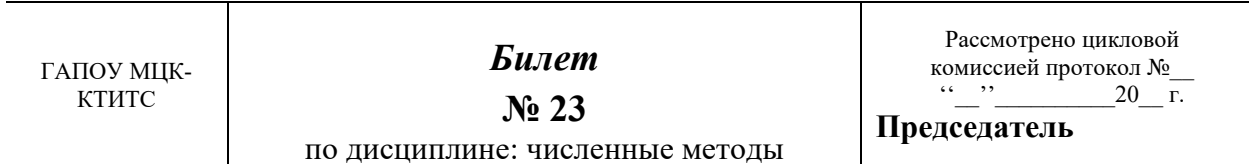

1. Формула Гаусса приближенного вычисления определенного интеграла.

2. Уточните методом хорд корень уравнения  $1 - x \cdot tgx = 0$  на промежутке (0,8; 0,9) с

точностью 0.001.

3. Составьте программу решения системы линейных уравнений методом Гаусса. С

помощью составленной программы на компьютере решите следующую систему уравнений:  $(2x+3y-2z+t=-2)$ 

$$
3x+5y+z-3t = 10
$$
  
x-2y+3z-t=5  
4x-y+2z-5t = 8.

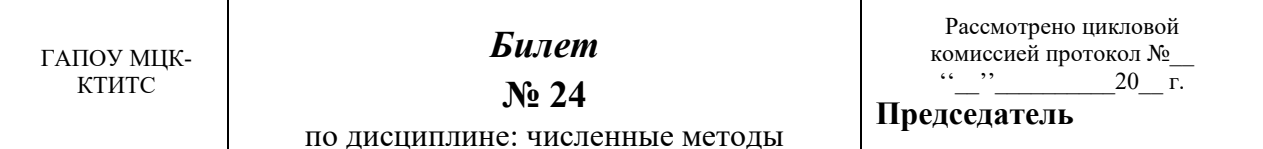

1. Формула Эйлера приближенного решения задачи Коши.

 $\int x + 2y - z = 6$ 2. Решите методом Гаусса систему

y: 
$$
\begin{cases} 2x - y - z = 1 \\ 3x + 2y + 4z = 3. \end{cases}
$$

3. Составьте программу приближенного вычисления определенного интеграла по формуле трапеций. С помощью составленной программы на компьютере вычислите  $\int_{0}^{2} \sqrt{4-x^2} dx$  с  $n = 50$ .

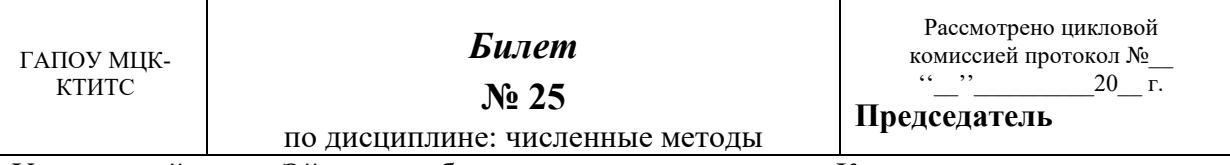

1. Уточненный метод Эйлера приближенного решения задачи Коши.

2. Вычислите приближенно с учетом погрешности  $\frac{1,23^2 \cdot e^{1,15}}{2,48}$ , если исходные данные

записаны верными в строгом смысле цифрами. Результат запишите только верными цифрами.

3. Составьте программу решения системы линейных уравнений методом Зейделя. С

помощью составленной программы решите на компьютере с точностью  $10^{-4}$  следующую систему:

$$
\begin{cases}\n16x + 3y - z = 23 \\
2x + 10y + 3z = 19 \\
x - y - 8z = 7.\n\end{cases}
$$

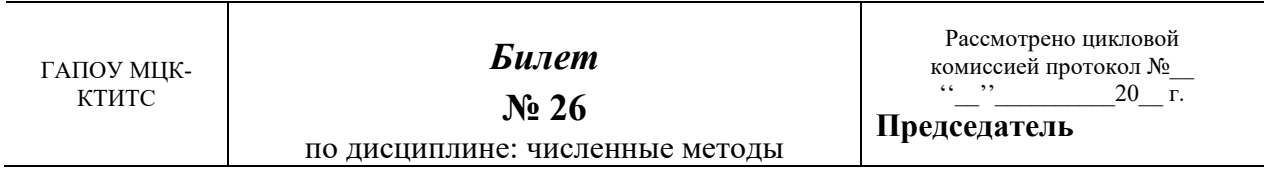

1. Метод Рунге - Кутта приближенного решения задачи Коши.

2. Вычислите приближенно по формуле левых прямоугольников  $\int_{0}^{1} \frac{dx}{1+x^3}$  c  $n = 10$ .

3. Составьте программу приближенного вычисления значения функции по формуле Ньютона для интерполирования вперед. Для заданной таблично функции

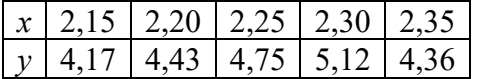

постройте таблицу конечных разностей до третьего порядка включительно. С помощью составленной программы на компьютере вычислите приближенно  $f(2,18)$ .

## **Ответы**

Билет № 1  $f(1.77) = 2.22$ 

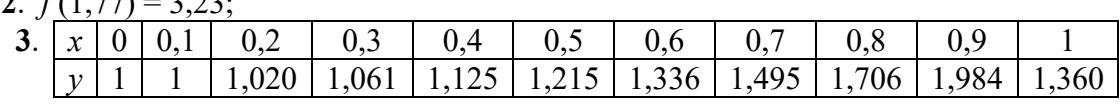

Билет № 2

**2**. (1,003; 1,997; – 0,998); **3**.  $f(2,03) = 3,63$ . **Билет № 3 2**.  $P_3(t) = 3{,}27 + 0{,}58t - 0{,}13t(t-1) + 0{,}01333t(t-1)(t-2)$ ,  $f(2{,}03) = 3{,}63$ ; **3**.  $x = 0.860334$ . **Билет № 4**  $(0,064516, 0,322581, 0,096774)$ 

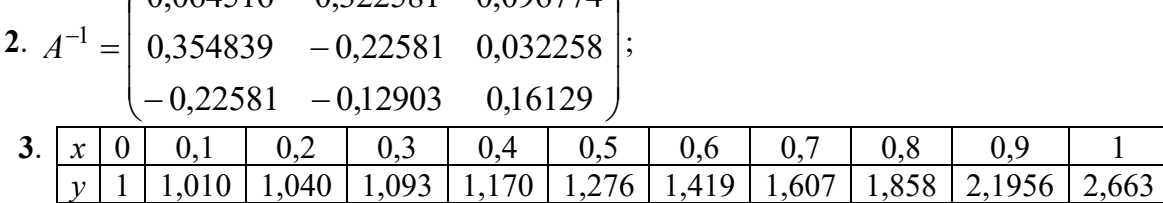

## **Билет № 5**

**2**.  $1,3715 \pm 0,005 = 1,37$ ; **3**.  $(1, 2, -1)$ . **Билет № 6 2.**  $S(x) = \begin{cases} 1 & x \end{cases}$ ŀ  $\mathbf{r}$  $\left[4+2,233(x-1)-0,233(x-1)^3, x \in [0;1]\right]$  $S(x) = \left\{2 + 1.533x + 0.7x^2 + 0.1667x^3, x \in [-1,0],\right\}$  $\left[1+0.633(x+1)+0.2(x+1)^2+0.0667(x+1)^3,\right.$   $x \in [-2,-1],$ 

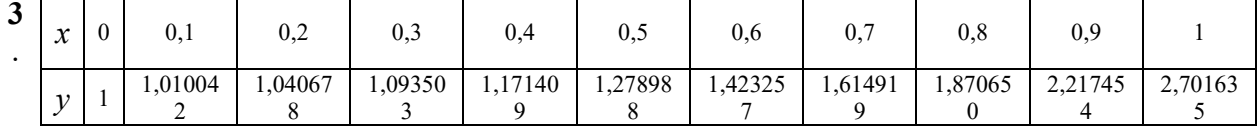

## **Билет № 7**

**2**. 0,8356532.

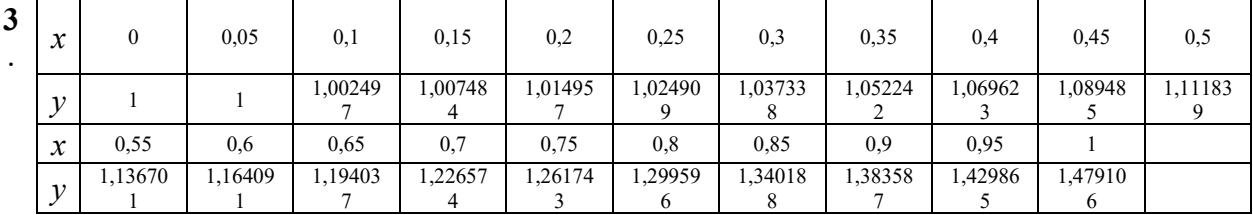

## **Билет № 8**

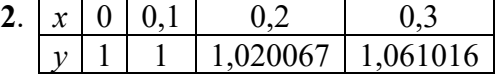

## **3**. 0,8406241

## **Билет № 9**

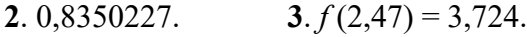

## **Билет № 10**

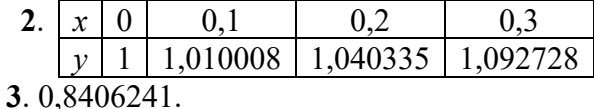

# **Билет № 11**

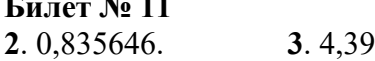

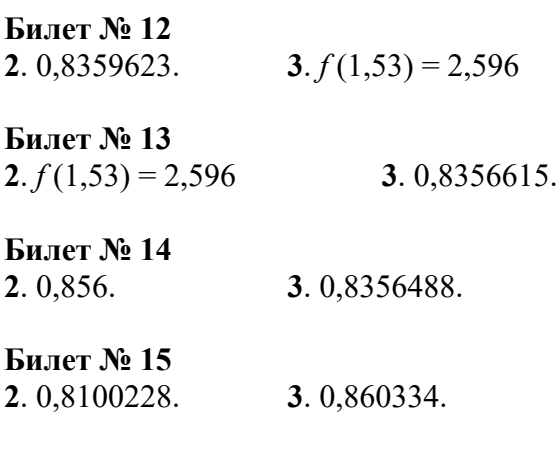

## **Билет № 16**

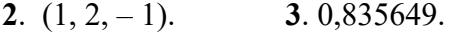

**Билет № 17**

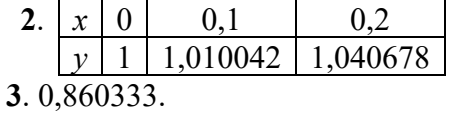

## **Билет № 18**

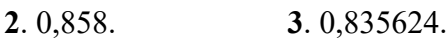

## **Билет № 19**

**2**. 0,860. **3**. 3,14171.

## **Билет № 20**

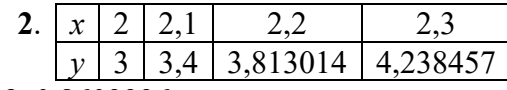

**3**. 0,8603336.

## **Билет № 21**

**2**. – 31.

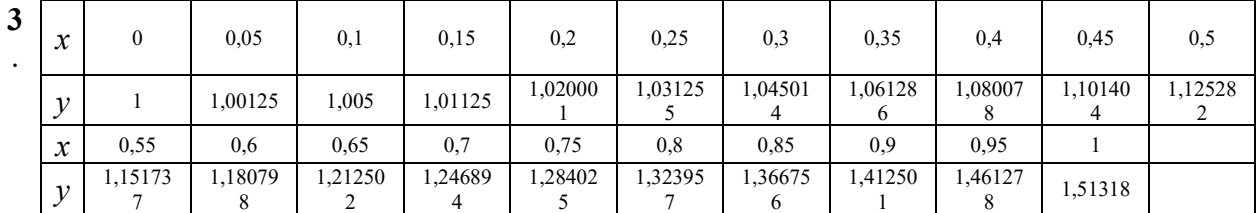

## **Билет № 22**

**2**.  $P_3(t) = 4,45 + 0,14t + 0,03t(t+1)(t+2);$   $f(2,18) = 4,39;$  **3**.  $(1, 2, -1).$ 

## **Билет № 23**

**2**. 0,8603. **3**.  $(0, 1, 2, -1)$ .

## **Билет № 24**

**2**. (1, 2, – 1). **3**. 3,138269.

## **Билет № 25**

2.  $1.9266 \pm 0.03 = 1.9$ . 3.  $(1, 2, -1)$ . Билет № 26 2.0.8600227.  $3.4.322.$ 

## Раздаточный материал

Алгоритм метода половинного деления

Уравнение  $F(x) = 0$  имеет единственный корень на промежутке  $(a,b)$ . Требуется уточнить его с точностью  $\mathcal{E}$ .

1. Пока длина промежутка больше  $2 \varepsilon$  выполнять пункт 2, иначе идти к пункту 5.

2. Найти середину отрезка  $(a,b)$ .

3. Если знаки функции  $F(x)$  на левом конце и в середине отрезка  $(a,b)$  совпадают,

заменить этот отрезок его правой половиной, иначе заменить его левой половиной.

4. Вернуться к пункту 1.

5. Принять за значение корня середину отрезка и на этом закончить.

## Алгоритм метода простых итераций (уравнение)

Уравнение  $F(x) = 0$  имеет единственный корень на промежутке  $(a,b)$ . Требуется уточнить его с точностью  $\varepsilon$ .

1. Преобразовать уравнение к виду  $x = f(x)$  так, чтобы  $\max_{x \in [a,b]} |f'(x)| < 1$ .

2. Считать текущим значением корня  $x$  уравнения любой из концов промежутка  $(a,b).$ 

3. Вычислить очередное значение корня  $y = f(x)$ .

4. Если  $|v-x| > \varepsilon$ , перейти к пункту 5, иначе перейти к пункту 7.

- 5. Сделать у текущим значением корня, то есть  $x := y$ .
- 6. Вернуться к пункту 3.

7. Считать у искомым значением корня и на этом закончить.

## Алгоритм метода касательных

Уравнение  $F(x) = 0$  имеет единственный корень на промежутке  $(a,b)$ . Требуется уточнить его с точностью  $\mathcal E$ .

1. Выбрать текущим значением корня  $x$  тот конец промежутка  $(a,b)$ , на котором знаки функции  $F(x)$  и второй производной  $F''(x)$  совпадают.

2. Вычислить очередное значение корня по формуле  $y = x - \frac{F(x)}{F'(x)}$ .

3. Если  $|y-x| > \varepsilon$ , перейти к пункту 4, иначе перейти к пункту 6.

- 4. Слелать  $\nu$  текушим значением корня, то есть  $x := \nu$ .
- 5. Вернуться к пункту 2.
- 6. Считать у искомым значением корня и на этом закончить.

## Алгоритм метода хорд

Уравнение  $F(x) = 0$  имеет единственный корень на промежутке  $(a,b)$ . Требуется уточнить его с точностью  $\varepsilon$ .

1. Выбрать текущим значением корня  $x$  тот конец промежутка  $(a,b)$ , на котором знаки функции  $F(x)$  и второй производной  $F''(x)$  различны. Второй конец промежутка обозначить с.

2. Вычислить очередное значение корня по формуле  $y = \frac{c F(x) - x F(c)}{F(x) - F(c)}$ .

3. Если  $|v-x| > \varepsilon$ , перейти к пункту 4, иначе перейти к пункту 6.

4. Сделать у текущим значением корня, то есть  $x := y$ .

5. Вернуться к пункту 2.

6. Считать у искомым значением корня и на этом закончить.

## Алгоритм метода Гаусса решения системы и линейных уравнений

Прямой ход (для всех уравнений, начиная с первого до предпоследнего):

1. Сделать текущим уравнение, которое еще не преобразовывалось. Пусть его номер  $i$  $(1 \le i \le n-1).$ 

2. Разделить все члены  $i$  – го уравнения, включая свободный член, на коэффициент при  $i - \check{\mu}$  переменной.

3. Исключить эту переменную из всех последующих уравнений (пусть  $j$  – номер уравнения, из которого исключается  $i - s$  переменная,  $i + 1 \leq j \leq n$ ). Для этого умножить все члены  $i$  – го уравнения на коэффициент при  $i - \check{u}$  переменной в  $j - M$  уравнении и вычесть его из  $j$  – го уравнения.

4. Разделить последнее  $n-e$  уравнение на коэффициент при последней переменной. При этом свободный член этого уравнения станет равным значению последней переменной.

Обратный ход (для всех уравнений, начиная с предпоследнего до первого):

5. Сделать текущим уравнение, которое еще не обрабатывалось. Пусть его номер і  $(i = n-1, n-2, \ldots, 2, 1).$ 

6. Вычислить сумму произведений коэффициентов  $i$  – го уравнения с номерами  $i+1, i+2,...,n$  на известные значения переменных с этими номерами и полученную сумму вычесть из свободного члена этого уравнения. Полученная величина есть значение  $i - \breve{\textbf{n}}$ переменной.

7. После получения значения первой переменной алгоритм завершить.

## Алгоритм метода простых итераций (системы)

Приближенное решение системы линейных уравнений с точностью  $\varepsilon$ . 1. Преобразовать исходную систему к виду:

> $x_1 = a_{11}x_1 + a_{12}x_2 + ... + a_{1n}x_n + b_1$  $\begin{cases}\nx_2 = a_{21}x_1 + a_{22}x_2 + ... + a_{2n}x_n + b_2 \\
> \vdots\n\end{cases}$  $x_n = a_{n1}x_1 + a_{n2}x_2 + ... + a_{nn}x_n + b_n$

2. Принять за начальное значение решения системы вектор свободных членов  $(b_1, b_2, ..., b_n)$ .

3. Имея текущее решение  $(x_1, x_2, ..., x_n)$ , подставить его в правую часть преобразованной системы и вычислить очередное значение решения, обозначив его

 $(y_1, y_2,..., y_n)$ .<br>4. Если  $\sqrt{(y_1 - x_1)^2 + (y_2 - x_2)^2 + ... + (y_n - x_n)^2} > \varepsilon$ , перейти к пункту 5, иначе перейти к пункту 7.

5. Сделать последнее полученное решение текущим  $(x_1, x_2, ..., x_n)$ : =  $(y_1, y_2, ..., y_n)$ 

6. Перейти к пункту 3.

7. Принять последний полученный вектор  $(y_1, y_2, ..., y_n)$  за искомое решение системы и на этом закончить.

#### Алгоритм метода Зейделя

Приближенное решение системы линейных уравнений с точностью  $\varepsilon$ . 1. Преобразовать исходную систему к виду:

$$
\begin{cases}\nx_1 = a_{11}x_1 + a_{12}x_2 + \dots + a_{1n}x_n + b_1 \\
x_2 = a_{21}x_1 + a_{22}x_2 + \dots + a_{2n}x_n + b_2 \\
\vdots \\
x_n = a_{n1}x_1 + a_{n2}x_2 + \dots + a_{nn}x_n + b_n\n\end{cases}
$$

2. Принять за начальное значение решения системы вектор свободных членов  $(b_1, b_2, ..., b_n)$ .

3. Подготовить накопитель  $S := 0$  для поверки достижения требуемой точности.

4. Вычислять поочередно компоненты очередного вектора - решения системы. Пусть очередная компонента  $\nu$  имеет номер  $i(i = 1, 2, ..., n)$ .

5. Вычислить очередную компоненту  $y$  с номером  $i$ , подставив в правую часть  $i$  – го уравнения текущее решение  $(x_1, x_2, ..., x_n)$ .

6. Добавить в накопитель квадрат разности нового и текущего значения  $i - \breve{\textbf{n}}$ KOMITOHEHTLE  $S := S + (y - x_i)^2$ .

7. Заменить текущее значение  $i - \breve{\mu}$  компоненты новым значением  $x_i := y$ .

8. После замены последней  $n - \breve{n}$  компоненты новым значением проверить достижение требуемой точности, то есть проверить условие  $\sqrt{S} > \varepsilon$ . При его выполнении перейти к пункту 3, иначе перейти к пункту 9.

9. Считать полученный вектор  $(x_1, x_2, ..., x_n)$  искомым решением системы и завершить алгоритм.

## Интерполяционный многочлен Лагранжа

Функция  $y = f(x)$  задана таблицей:

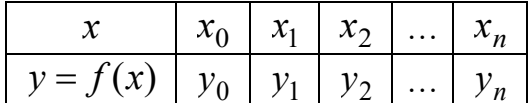

Интерполяционный многочлен Лагранжа степени и для этой функции имеет вид:

$$
L_n(x) = \sum_{i=0}^n y_i \frac{(x - x_0)(x - x_1) \cdot ... \cdot (x - x_{i-1})(x - x_{i+1}) \cdot ... \cdot (x - x_n)}{(x_i - x_0)(x_i - x_1) \cdot ... \cdot (x_i - x_{i-1})(x_i - x_{i+1}) \cdot ... \cdot (x_i - x_n)}.
$$

## Формула Ньютона для интерполирования вперед

Функция  $y = f(x)$  задана таблицей:

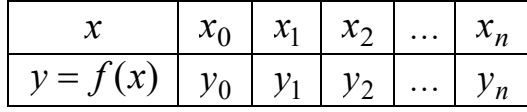

$$
P_n(t) = y_0 + \Delta y_0 \cdot t + \frac{\Delta^2 y_0}{2!} t(t-1) + \frac{\Delta^3 y_0}{3!} t(t-1)(t-2) + \dots + \frac{\Delta^n y_0}{n!} t(t-1) \cdot \dots \cdot (t-n+1)
$$

где  $t = \frac{x - x_0}{h}$ , h – шаг аргумента в таблице,  $\Delta^i y_0$  – конечные разности порядка  $i = 1, 2, ..., n$ .

## Формула Ньютона для интерполирования назад

Функция  $y = f(x)$  задана таблицей:

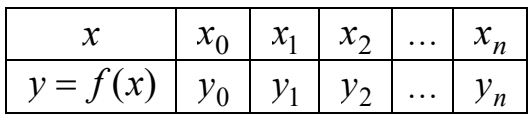

$$
P_n(t) = y_n + \Delta y_{n-1} \cdot t + \frac{\Delta^2 y_{n-2}}{2!} t(t+1) + \frac{\Delta^3 y_{n-3}}{3!} t(t+1)(t+2) + \ldots + \frac{\Delta^n y_0}{n!} t(t+1) \cdot \ldots \cdot (t+n-1)
$$

где  $t = \frac{x - x_n}{h}$ , h – шаг аргумента в таблице,  $\Delta^i y_{n-i}$  – конечные разности порядка  $i = 1, 2, ..., n$ .

#### Интерполяционный сплайн

Функция  $y = f(x)$  задана таблицей:

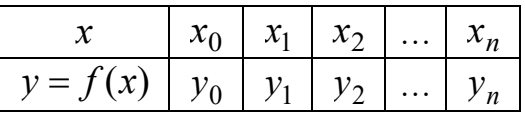

Коэффициенты интерполяционного сплайна третьего порядка для этой функции определяются из системы уравнений:  $\epsilon$ 

$$
c_0 = c_n = 0
$$
\n
$$
h_i c_i + 2(h_i + h_{i-1})c_{i-1} + h_{i-1}c_{i-2} = 3\left(\frac{y_i - y_{i-1}}{h_i} - \frac{y_{i-1} - y_{i-2}}{h_{i-1}}\right), i = 2, 3, ..., n
$$
\n
$$
d_i = \frac{c_i - c_{i-1}}{3h_i}, i = 1, 2, ..., n
$$
\n
$$
b_i = \frac{y_i - y_{i-1}}{h_i} - h_i c_i - h_i^2 d_i, i = 1, 2, ..., n
$$
\n
$$
a_i = y_i, i = 1, 2, ..., n,
$$
\n
$$
= x - x_i
$$

где  $h_i = x_i - x_{i-1}$ .

Численное интегрирование по формуле левых прямоугольников

$$
\int_{a}^{b} f(x) dx \approx h(y_0 + y_1 + y_2 + ... + y_{n-1}),
$$

где *n* – число отрезков, на которые разбивается промежуток интегрирования  $\it [a;b] ,$ 

$$
h = \frac{b-a}{n}, \ y_i = f(x_i), \ x_0 = a, \ x_i = x_{i-1} + h.
$$

**Численное интегрирование по формуле правых прямоугольников**

$$
\int_a^b f(x) dx \approx h(y_1 + y_2 + \dots + y_n),
$$

где *n* – число отрезков, на которые разбивается промежуток интегрирования  $\it [a;b]$ , *n ab*  $h = \frac{b-a}{n}$ ,  $y_i = f(x_i)$ ,  $x_0 = a$ ,  $x_i = x_{i-1} + h$ .

## **Численное интегрирование по формуле средних прямоугольников**

$$
\int_{a}^{b} f(x) dx \approx h \left( y_{\frac{1}{2}} + y_{\frac{3}{2}} + \dots + y_{n - \frac{1}{2}} \right),
$$

где *n* – число отрезков, на которые разбивается промежуток интегрирования  $\it [a;b]$ ,

$$
h = \frac{b-a}{n}, \ y_i = f(x_i), \ x_1 = a + \frac{h}{2}, \ x_i = x_{i-1} + h.
$$

## **Численное интегрирование по формуле трапеций**

$$
\int_{a}^{b} f(x) dx \approx h \left( \frac{y_0 + y_n}{2} + y_1 + y_2 + \dots + y_{n-1} \right),
$$

где *n* – число отрезков, на которые разбивается промежуток интегрирования  $\it [a;b]$ ,

$$
h = \frac{b-a}{n}, \ y_i = f(x_i), \ x_0 = a, \ x_i = x_{i-1} + h.
$$

## **Численное интегрирование по формуле Симпсона (парабол)**

$$
\int_{a}^{b} f(x) dx \approx \frac{2h}{3} \left( \frac{y_0 - y_{2m}}{2} + (2y_1 + y_2) + (2y_3 + y_4) + \dots + (2y_{2m-1} + y_{2m}) \right),
$$

где  $n=2m$  – число отрезков, на которые разбивается промежуток интегрирования  $\lbrack a;b] ,$ *n ab*  $h = \frac{b-a}{n}$ ,  $y_i = f(x_i)$ ,  $x_0 = a$ ,  $x_i = x_{i-1} + h$ .

## **Численное интегрирование по формуле Гаусса**

$$
\int_{a}^{b} f(x) dx \approx \frac{h}{2} \sum_{i=0}^{n-1} \left( f\left(x_{i} + \frac{h}{2} - \frac{h}{2\sqrt{3}}\right) + f\left(x_{i} + \frac{h}{2} + \frac{h}{2\sqrt{3}}\right) \right),
$$

где  $\,n\,$  – число отрезков, на которые разбивается промежуток интегрирования  $\,[a;b]\,,$ *n ab*  $h = \frac{b-a}{a}$ ,  $x_0 = a$ ,  $x_i = x_{i-1} + h$ .

**Метод Эйлера**

Дано дифференциальное уравнение  $y' = f(x, y)$  с начальным условием  $y = y_0$  при  $x = x_0$ . Требуется найти его численное решение не промежутке  $[x_0, b]$  с шагом h.

Формула Эйлера:

$$
y_{i+1} = y_i + h f(x_i, y_i),
$$

$$
r \text{Re } i = 0,1,2,...,n-1; \ n = \frac{b-x_0}{h}.
$$

## Уточненный метод Эйлера

Дано дифференциальное уравнение  $y' = f(x, y)$  с начальным условием  $y = y_0$  при  $x = x_0$ . Требуется найти его численное решение не промежутке  $[x_0, b]$  с шагом h.

Разгон:

$$
y_1 = y_0 + \frac{h}{2} f(x_0, y_0),
$$
  

$$
y_1 = y_0 + h f(x_1, y_1)
$$

Уточненная формула Эйлера:

$$
y_{i+1} = y_{i-1} + 2hf(x_i, y_i),
$$

 $r_{\text{Re}} i = 1, 2, ..., n-1; \ n = \frac{b - x_0}{h}.$ 

## Метод Рунге - Кутта

Дано дифференциальное уравнение  $y' = f(x, y)$  с начальным условием  $y = y_0$  при  $x = x_0$ . Требуется найти его численное решение не промежутке  $[x_0, b]$  с шагом h.

$$
k_1 = hf(x_i, y_i),
$$
  
\n
$$
k_2 = hf\left(x_i + \frac{h}{2}, y_i + \frac{k_1}{2}\right),
$$
  
\n
$$
k_3 = hf\left(x_i + \frac{h}{2}, y_i + \frac{k_2}{2}\right),
$$
  
\n
$$
k_4 = hf(x_i + h, y_i + k_3),
$$
  
\n
$$
y_{i+1} = y_i + \frac{1}{6}(k_1 + 2k_2 + 2k_3 + k_4),
$$

 $r_{\text{IR}}$  i = 0,1,2,...,n -1;  $n = \frac{b - x_0}{h}$ .

## Условия выполнения заданий:

Место выполнения задания: учебная лаборатория.

Максимальное время выполнения задания: 45 минут

Оборудование: ПК с ОС Windows, пакетом Microsoft Office, средой программирования Visual Studio.

## **Перечень рекомендуемых учебных изданий, Интернет-ресурсов, дополнительной литературы**

- **1.** Лапчик, М. П. Численные методы: учебник / М. П. Лапчик, М. И. Рагулина, Е. К. Хеннер; Под ред. М. П. Лапчика. Изд. 2-е, стереотип. - М.: ИЦ "Академия", 2020.- 256 с.
- **2.** Лапчик, М. П. Численные методы: учебник / М. П. Лапчик, М. И. Рагулина, Е. К. Хеннер; Под ред. М. П. Лапчика. - М.: ИЦ "Академия", 2018.-256 с.
- **3.** Барон Л. А. Численные методы для IT инженеров; учеб. пособие для вузов / Л. А. Барон, Н. К. Нуриев, С. Д. Старыгина. – Казань; Центр инновационных технологий, 2012.
- **4.** Колдаев, В. Д. Численные методы и программирование [Электронный ресурс]: учеб. пособие / В. Д. Колдаев; Под ред. Л. Г. Гагариной. - М.: ИД «ФОРУМ: НИЦ Инфра-М», 2017. - 336 с. - Режим доступа:<http://znanium.com/catalog.php?bookinfo=672965>
- **5.** Численные методы в математическом моделировании [Электронный ресурс]: учеб. пособие / Н. П. Савенкова, О. Г. Проворова, А. Ю. Мокин. — 2-е изд., испр. и доп. — М.: ИНФРА-М, 2017. — 176 с. - Режим доступа: <http://znanium.com/catalog/product/774278>
- **6.** Колдаев, В. Д. Численные методы и программирование [Электронный ресурс]: учеб. пособие / В. Д. Колдаев; Под ред. Л. Г. Гагариной. - М.: ИД «ФОРУМ: НИЦ Инфра-М», 2017. - 336 с. - Режим доступа:<http://znanium.com/catalog.php?bookinfo=672965>
- **7.** Численные методы в математическом моделировании [Электронный ресурс]: учеб. пособие / Н. П. Савенкова, О. Г. Проворова, А. Ю. Мокин. — 2-е изд., испр. и доп. — М.: ИНФРА-М, 2017. — 176 с. - Режим доступа: http://znanium.com/catalog/product/774278

## **3.3 Критерии оценки**

Оценка «отлично» ставится при полном ответе на билет. Возможны одна – две неточности при освещении второстепенных вопросов или в выкладках, которые студент легко исправил по замечанию преподавателя.

Оценка «хорошо» ставится, если студент ответил на весь билет с небольшими ошибками или недочётами, легко исправленные по замечанию преподавателя.

Оценка «удовлетворительно» ставится, если неполно или непоследовательно раскрыто содержание материала, но показано общее понимание вопроса, допущены ошибки в определении понятий; студент не справился с применением теории в новой ситуации при выполнении практического задания.

Оценка «не удовлетворительно» ставится, если не раскрыто основное содержание учебного материала; допущены ошибки в определении понятий, при использовании математической терминологии, в рисунках, чертежах или графиках, в выкладках, которые не исправлены после нескольких наводящих вопросов преподавателя.

 $\lambda$ ak) Прошито, пронумеровано и скреплено печатью  $41$  листов Директор ГАПОУ «Сабинский аграрный колледж» EXAMPLE 3.M/

 $\mathbf{E}_{\parallel}$